www.cartagena99.com no se hace responsable de la información contenida en el presente documento en virtud al a<br>Artículo 17.1 de la Ley de Servicios de la Sociedad de la Información y de Comercio Electrónico, de 11 de julio Si la información contenida en el documento es ilícita o lesiona bienes o derechos de un tercero háganoslo saber y será retirada.Artículo 17.1 de la Ley de Servicios de la Sociedad de la Información y de Comercio Electrónico, de 11 de julio de 2002. www.cartagena99.com no se hace responsable de la información contenida en el presente documento en virtud al  $\frac{1}{\sqrt{2}}$ 

Computational Logic

Prolog Programming Basics

ONLINE PRIVATE LESSONS FOR SCIENCE STUDENTS ONLINE PRIVATE LESSONS FOR SCIENCE STUDENTS  $\frac{1}{4}$ 

CALL OR WHATSAPP:689 45 44 70 CALL OR WHATSAPP:689 45 44 70

CLASES PARTICULARES, TUTORÍAS TÉCNICAS ONLINE CLASES PARTICULARES, TUTORÍAS TÉCNICAS ONLINE LLAMA O ENVÍA WHATSAPP: 689 45 44 70 LLAMA O ENVÍA WHATSAPP: 689 45 44 70 **Cartagenagg** 

### **Overview**

- 1. Using unification
- 2. Data structures
- 3. Recursion, backtracking, and search
- 4. Control of execution

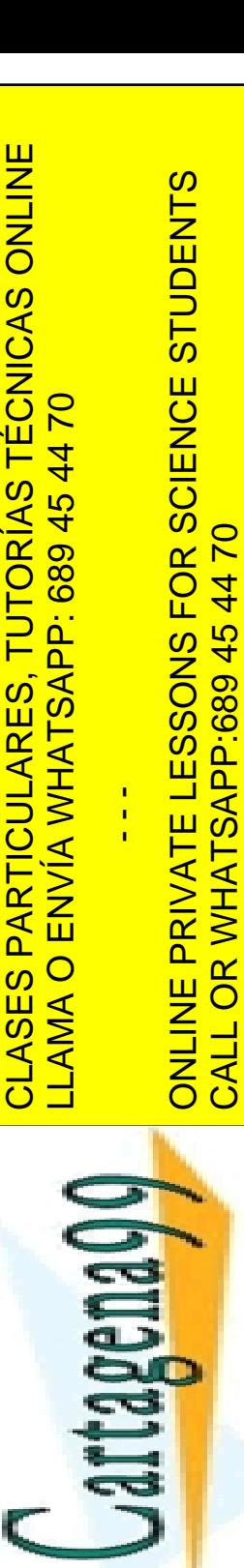

www.cartagena99.com no se hace responsable de la información contenida en el presente documento en virtud al a<br>Artículo 17.1 de la Ley de Servicios de la Sociedad de la Información y de Comercio Electrónico, de 11 de julio Si la información contenida en el documento es ilícita o lesiona bienes o derechos de un tercero háganoslo saber y será retirada.Artículo 17.1 de la Ley de Servicios de la Sociedad de la Información y de Comercio Electrónico, de 11 de julio de 2002. www.cartagena99.com no se hace responsable de la información contenida en el presente documento en virtud al 2

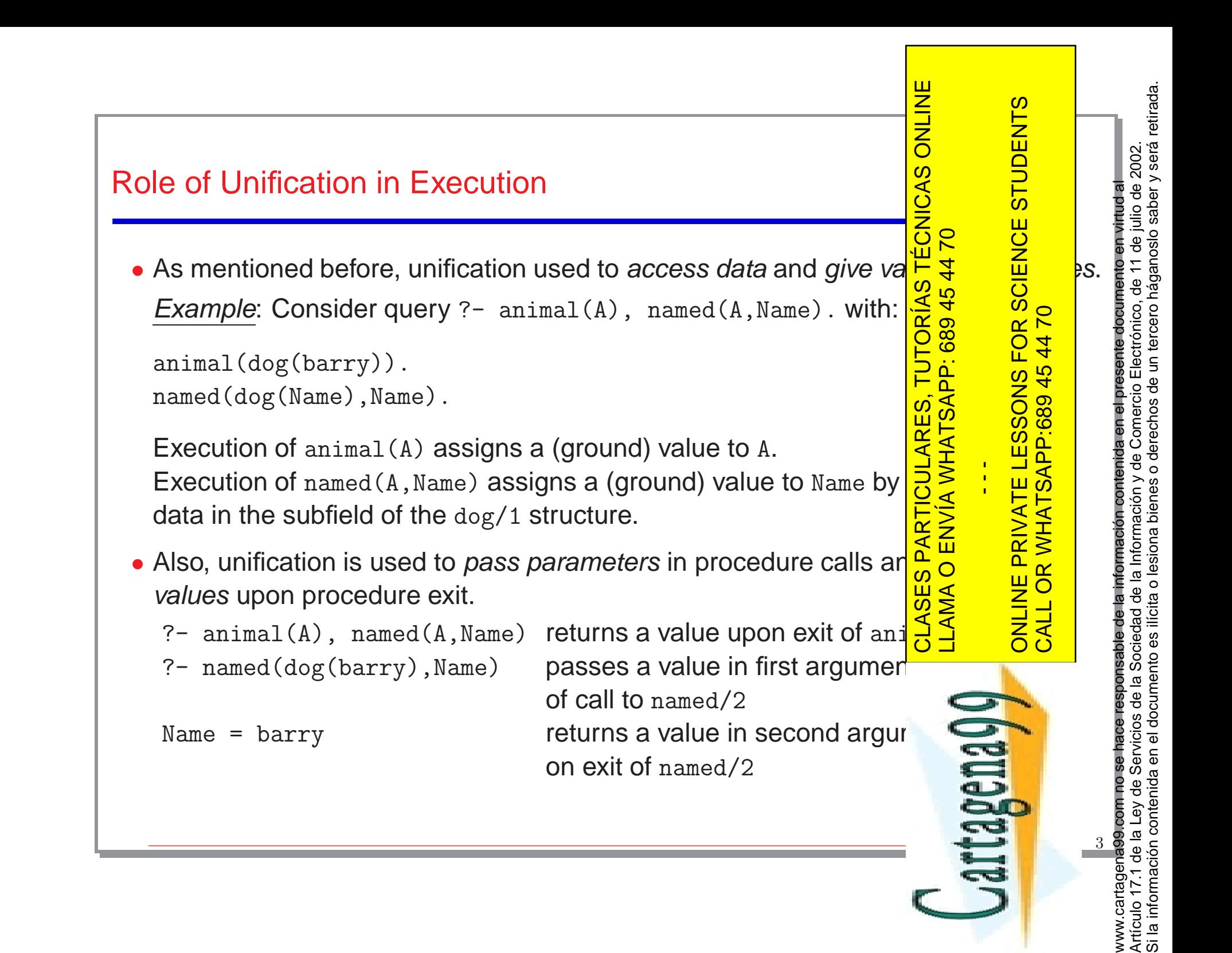

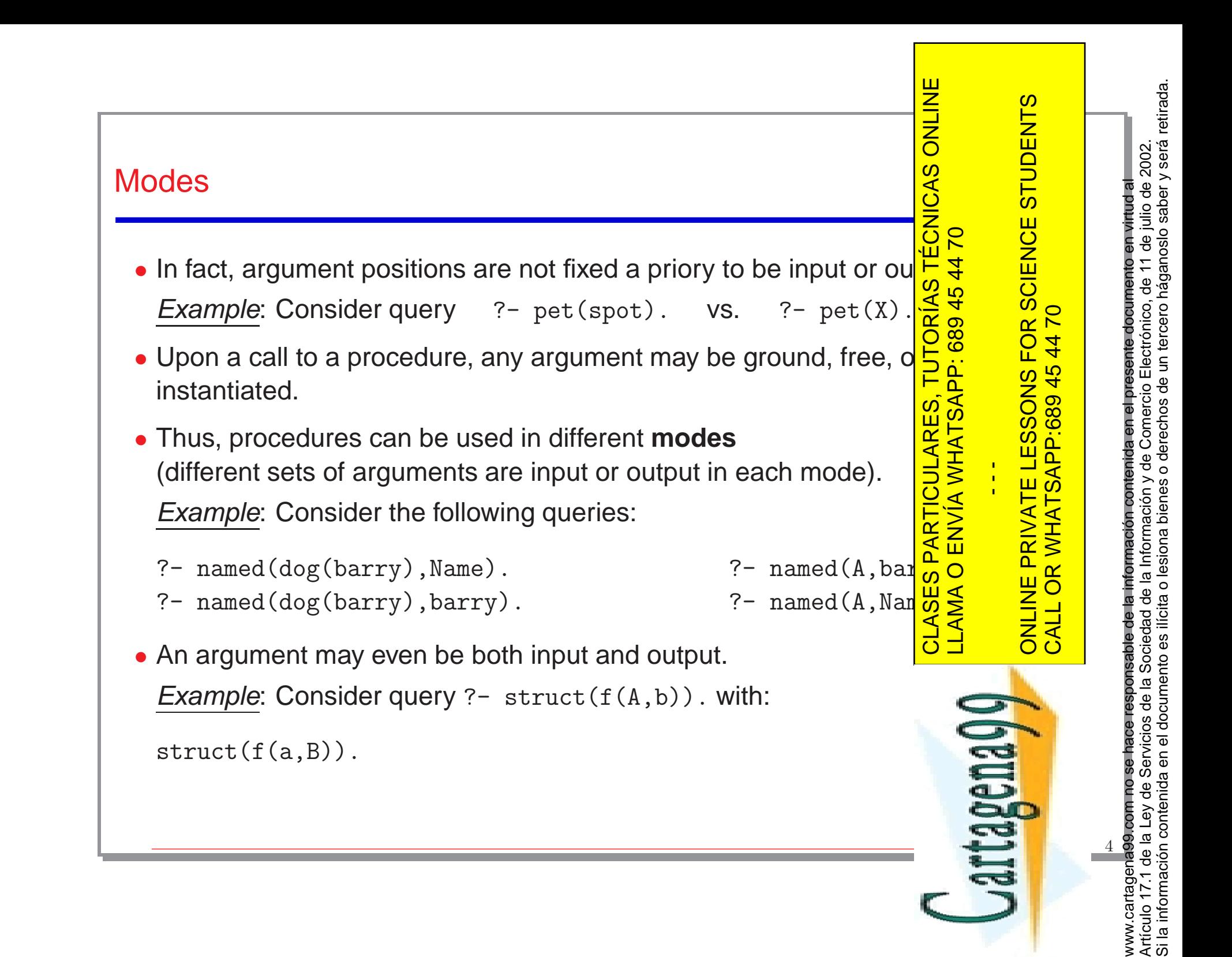

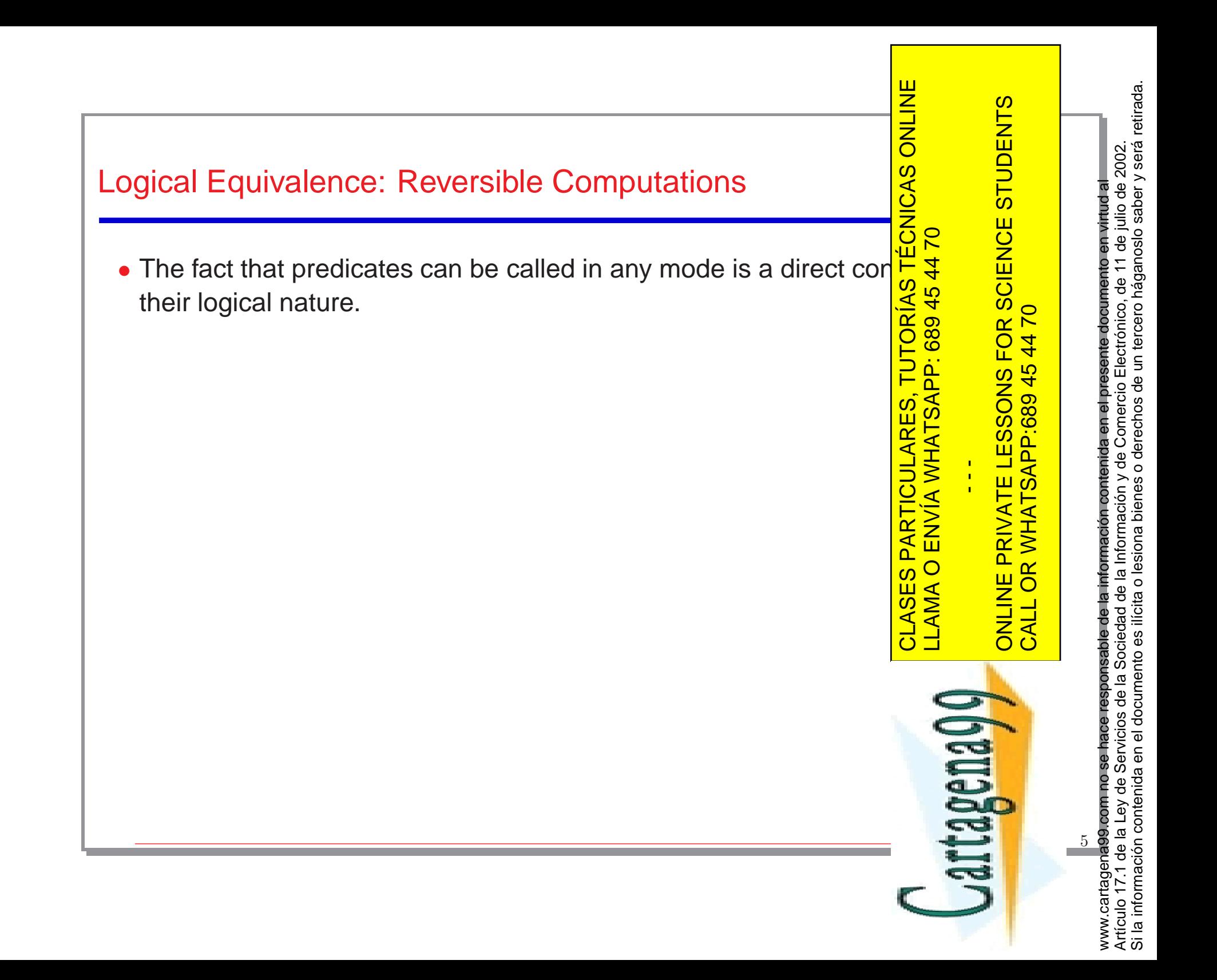

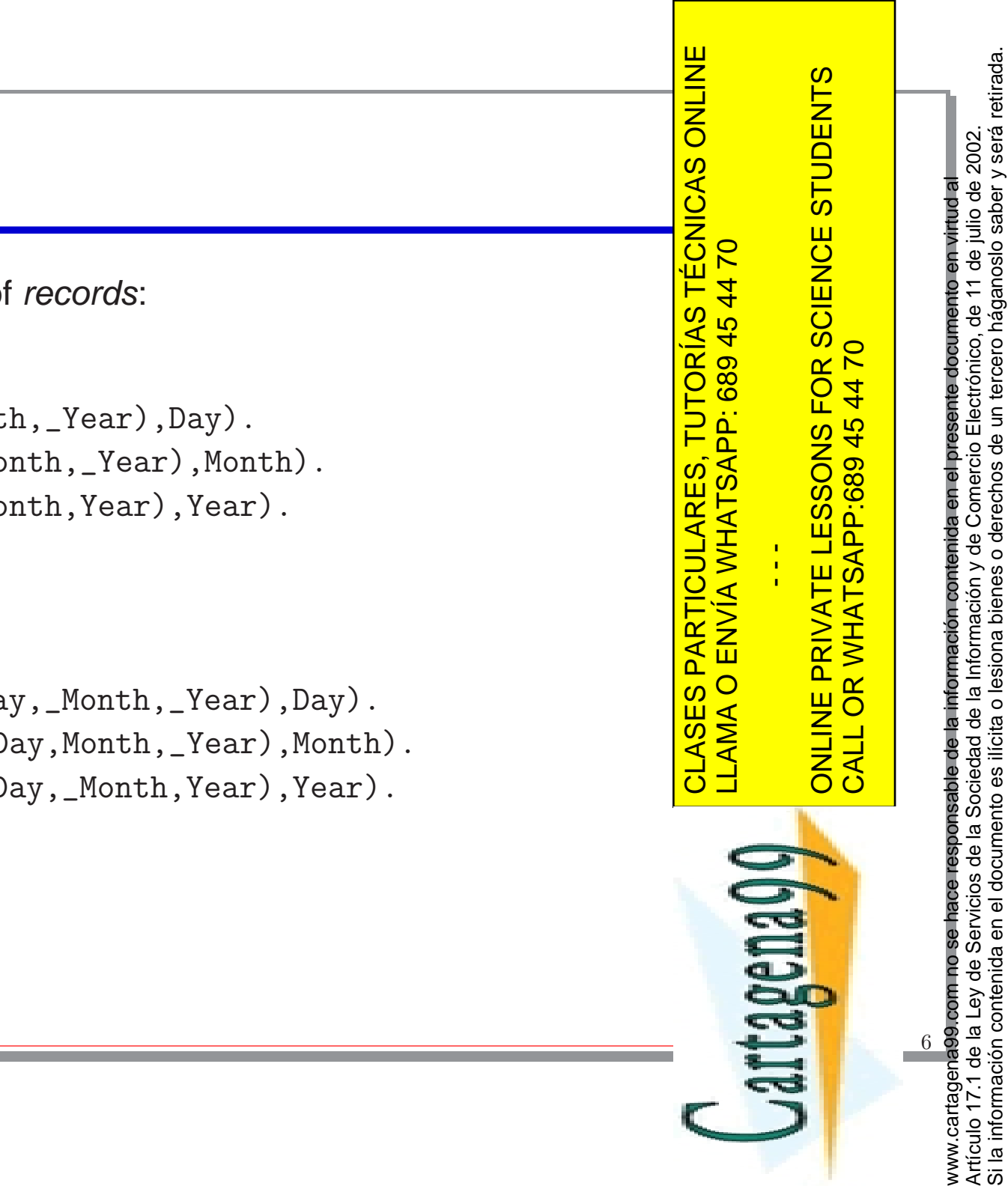

## Accessing Data

• Accesing subfields of records:

## Example:

```
day(date(Day,_Month,_Year),Day).
month(date(_Day,Month,_Year),Month).
year(date(_Day,_Month,Year),Year).
```
• Naming subfields:

### Example:

```
date(day, date(Day,_Month,_Year),Day).
date(month,date(_Day,Month,_Year),Month).
date(year, date(_Day,_Month,Year),Year).
```
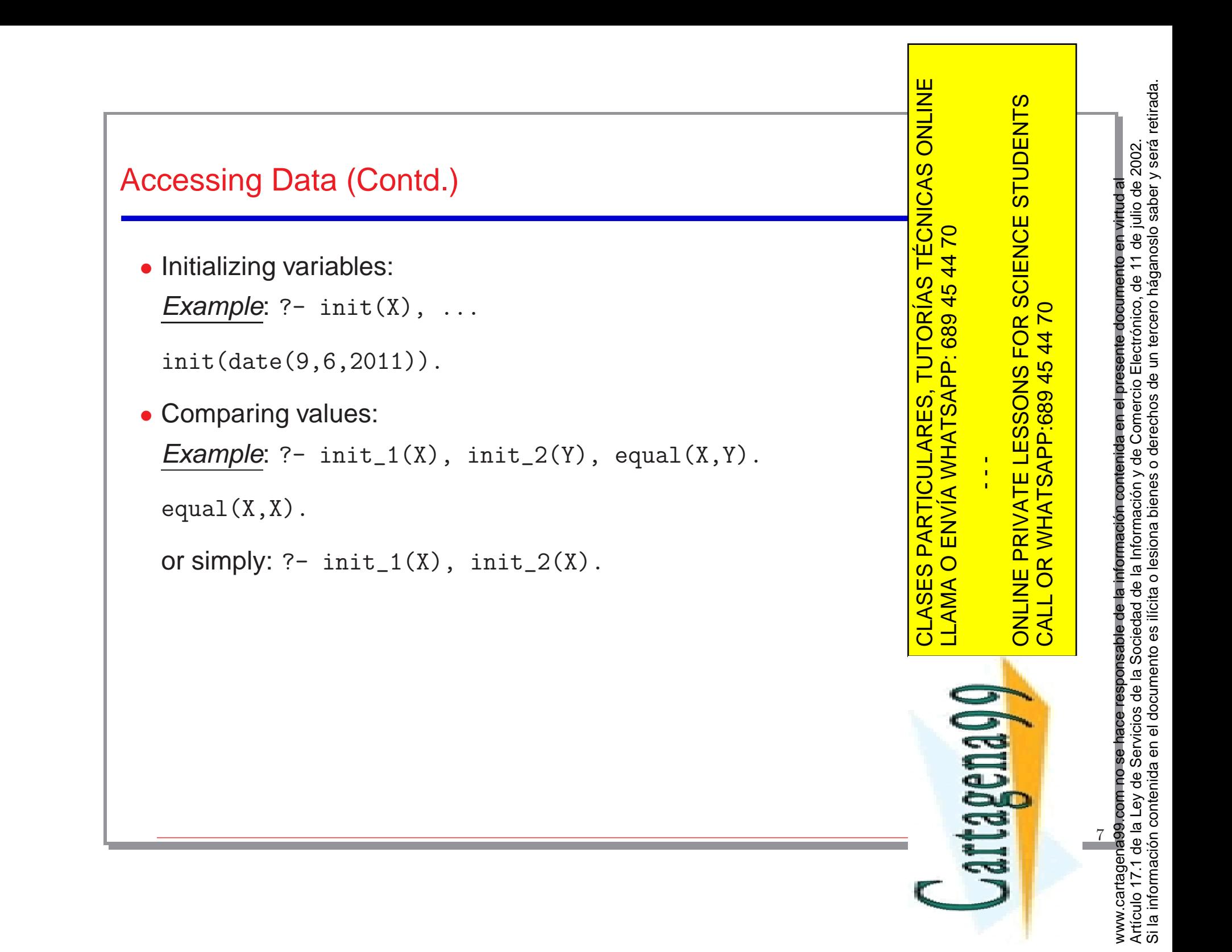

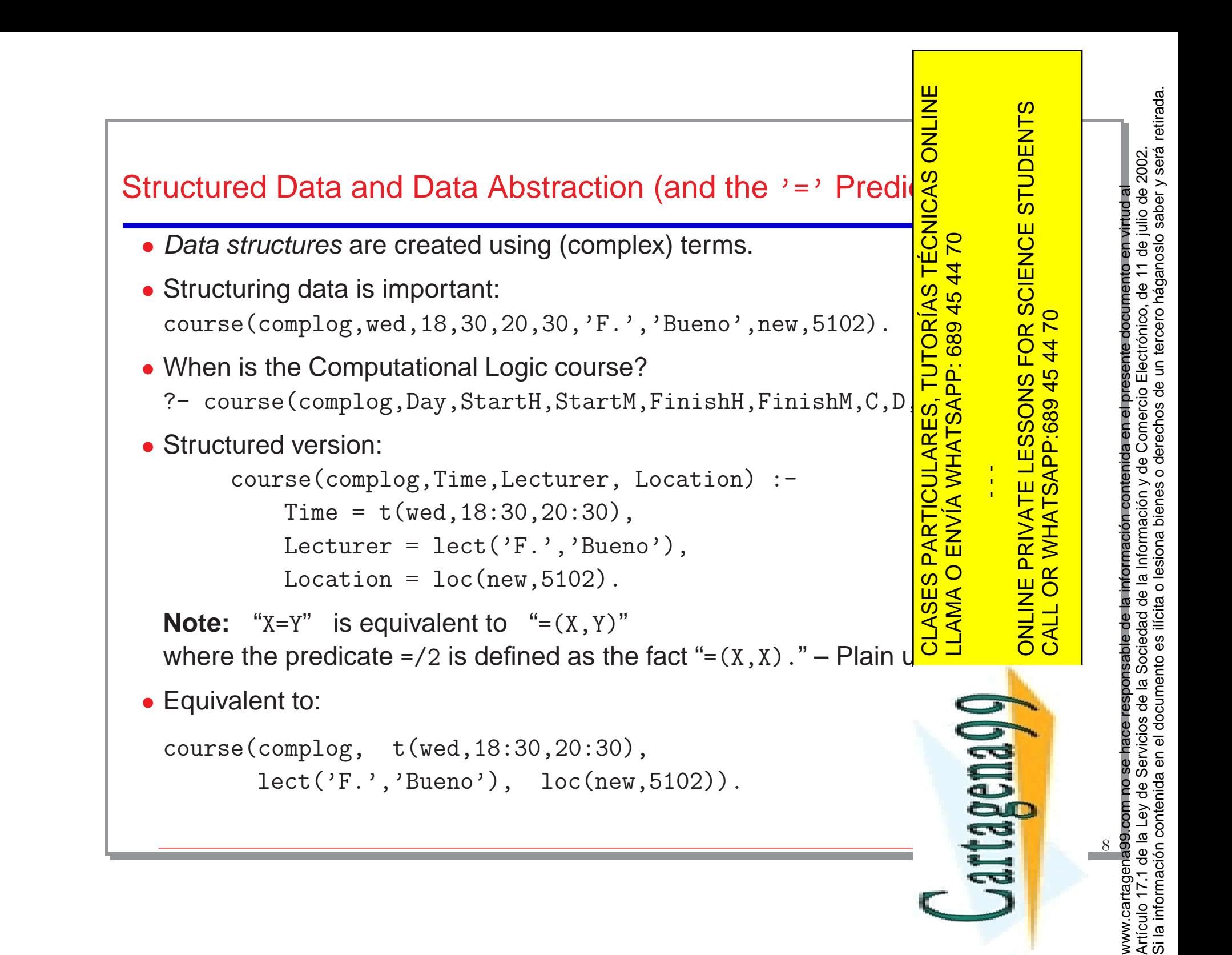

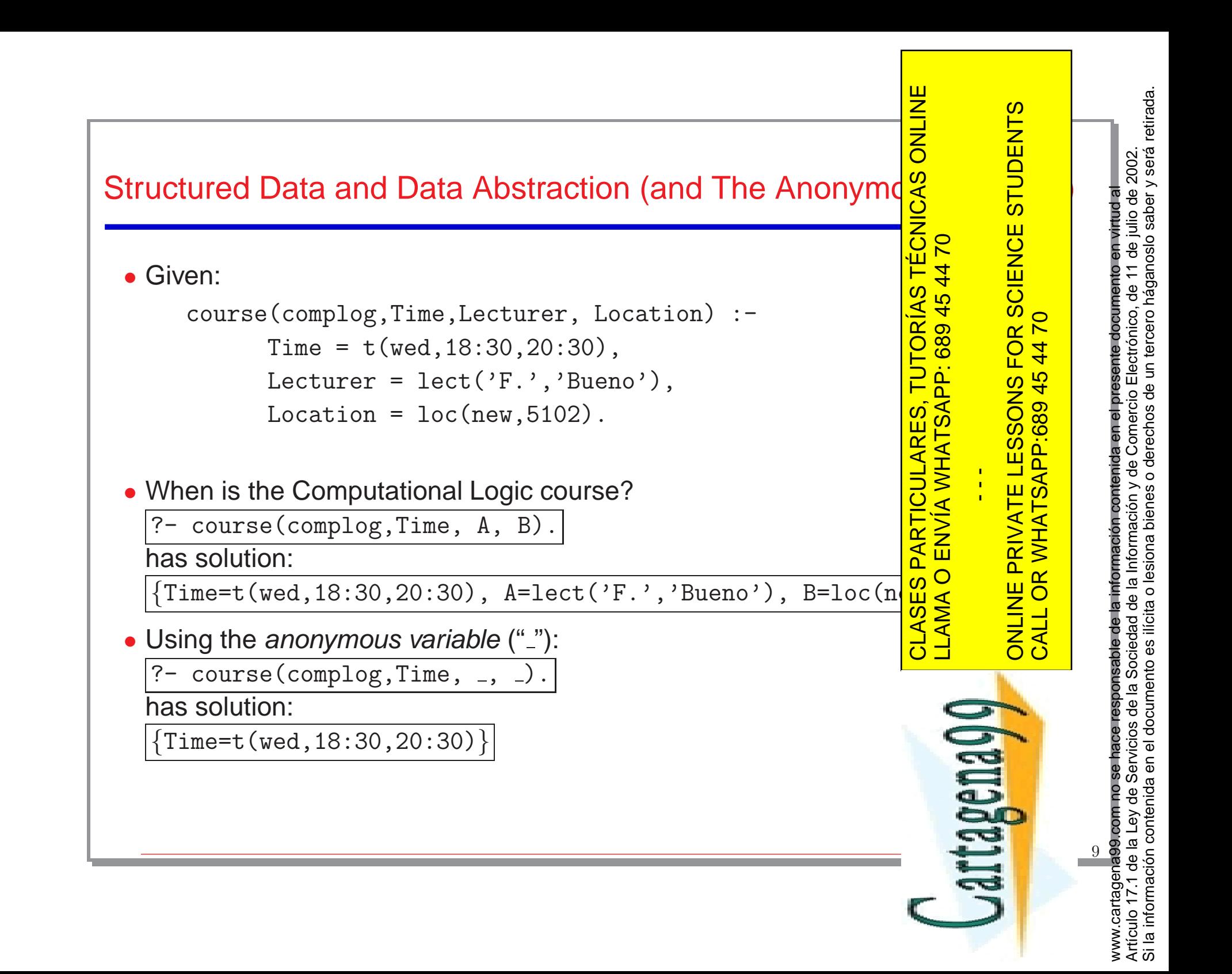

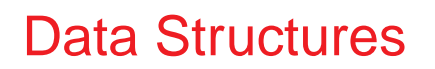

- Structures in logic programs are basically records.
- Arrays are basically records with access by index.

#### Example:

```
index(1,array(X, \ldots),X).
index(2,array(\_,X,\_,\,...),X).
index(3,array(\_,\_,\_,\,X,\ldots),X).
```
...

(Prolog provides <sup>a</sup> predefined predicate to do this)

- valid Structures<br>
 Structures in logic programs are basically *records*.<br>
 Arrays are basically records with access by index.<br>
<u>Example:</u><br>
index (1, array (x, ., ., ., ..), x) .<br>
index (2, array (\_, , x, ., ...), x) .<br> elements.
	- $\diamond$  Base case: the empty list
	- ◇ Recursive case: a pair (X,Y) where one argument is a list element other (usually the right one Y) is (recursively) a list (the rest of Binary trees are basically records with a recursive structure in two and the structu other (usually the right one Y) is (recursively) a list (the rest of
- Binary trees are basically records with a recursive structure in two

CLASES PARTICULARES, TUTORÍAS TÉCNICAS ONLINE LLAMA O ENVÍA WHATSAPP: 689 45 44 70  $\frac{1}{4}$ 

SCIENCE STUDENTS

10

www.cartagena99.com no se hace responsable de la información contenida en el presente documento en virtud al Artículo 17.1 de la Ley de Servicios de la Sociedad de la Información y de Comercio Electrónico, de 11 de julio de 2002.

www.cartagena99.com no se hace responsable de la información contenida en el presente documento en virtud al

Si la información contenida en el documento es ilícita o lesiona bienes o derechos de un tercero háganoslo saber y será retirada.Artículo 17.1 de la Ley de Servicios de la Sociedad de la Información y de Comercio Electrónico, de 11 de julio de 2002.<br>Si la información contenida en el documento es ilícita o lesiona bienes o derechos de un tercero hága

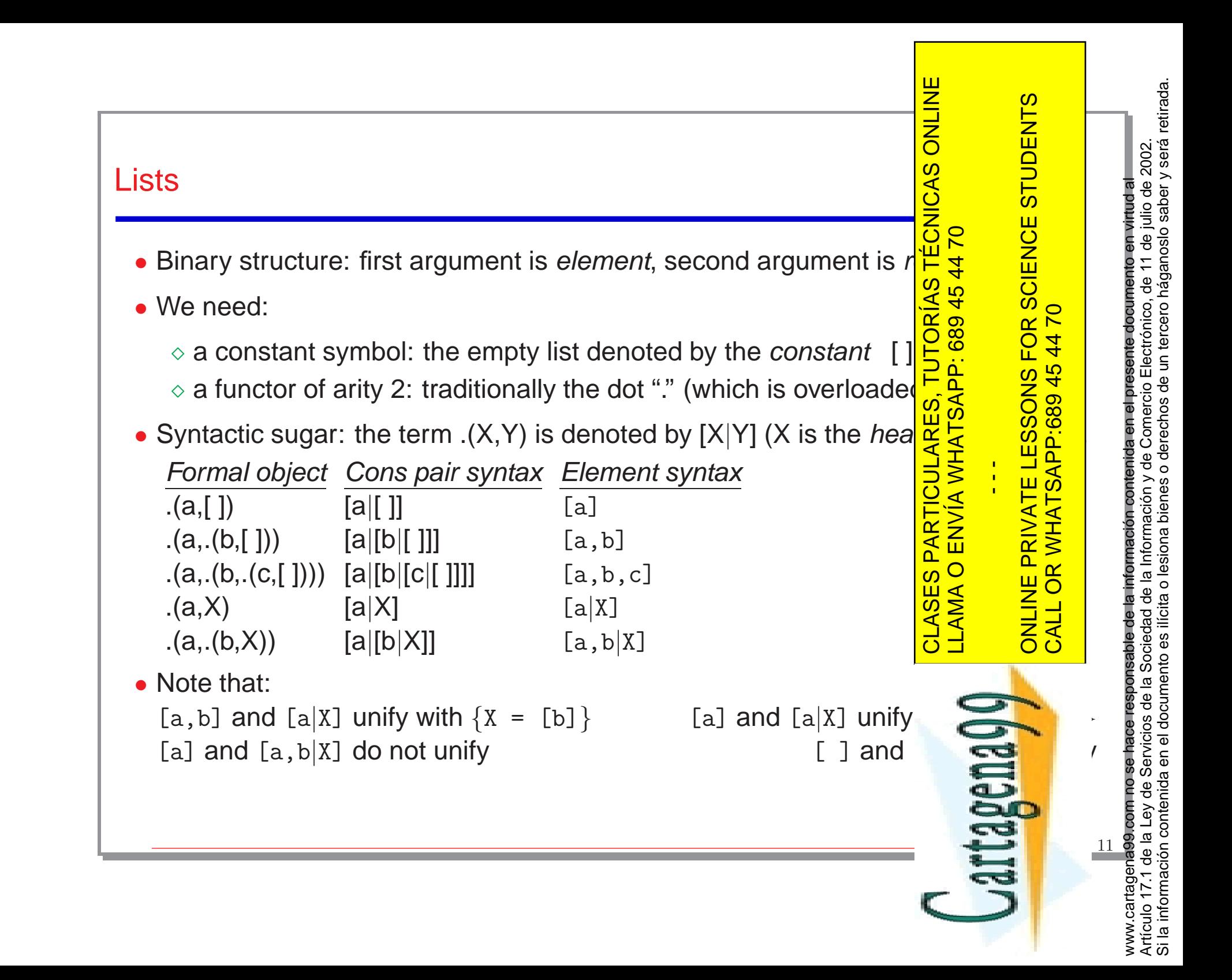

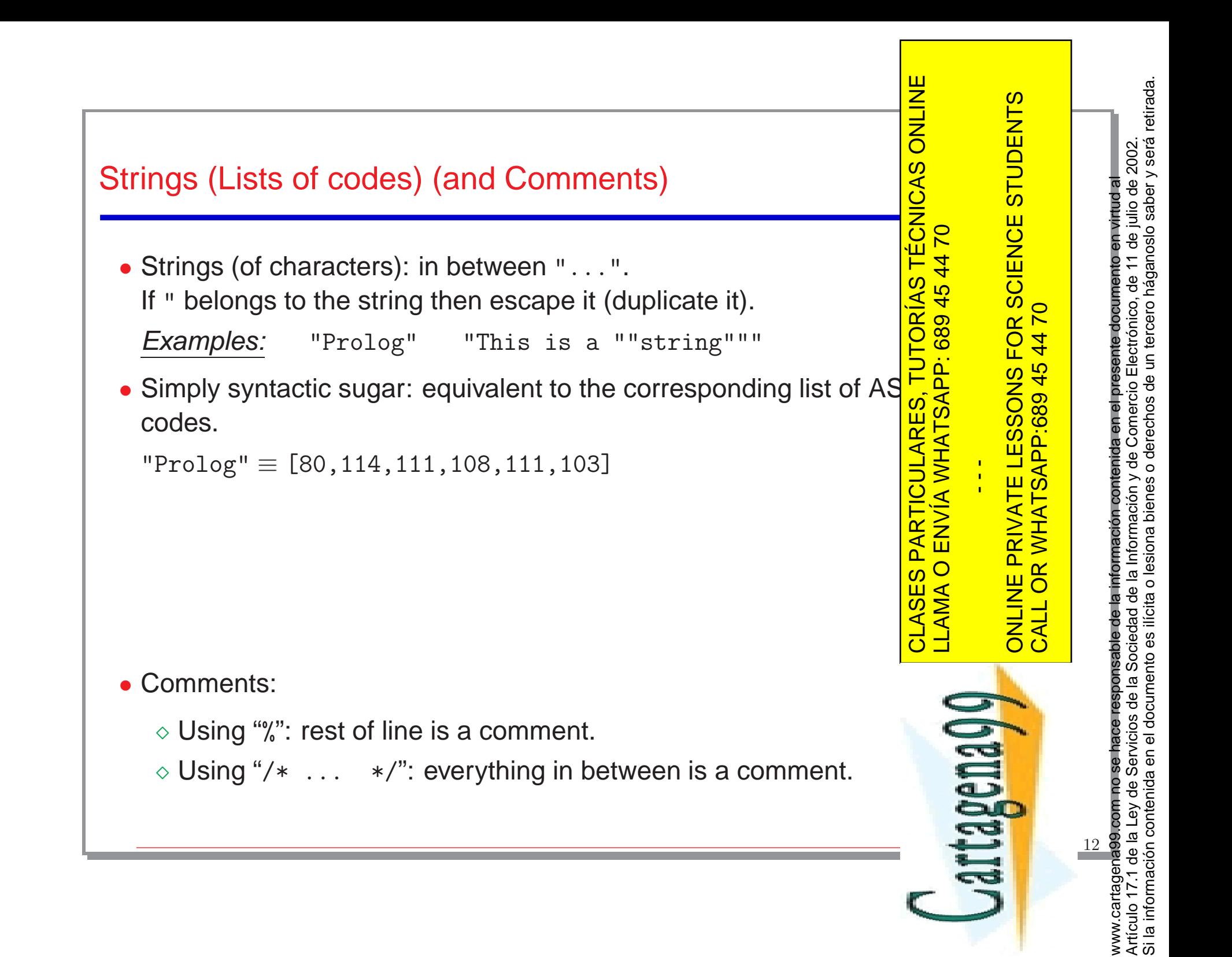

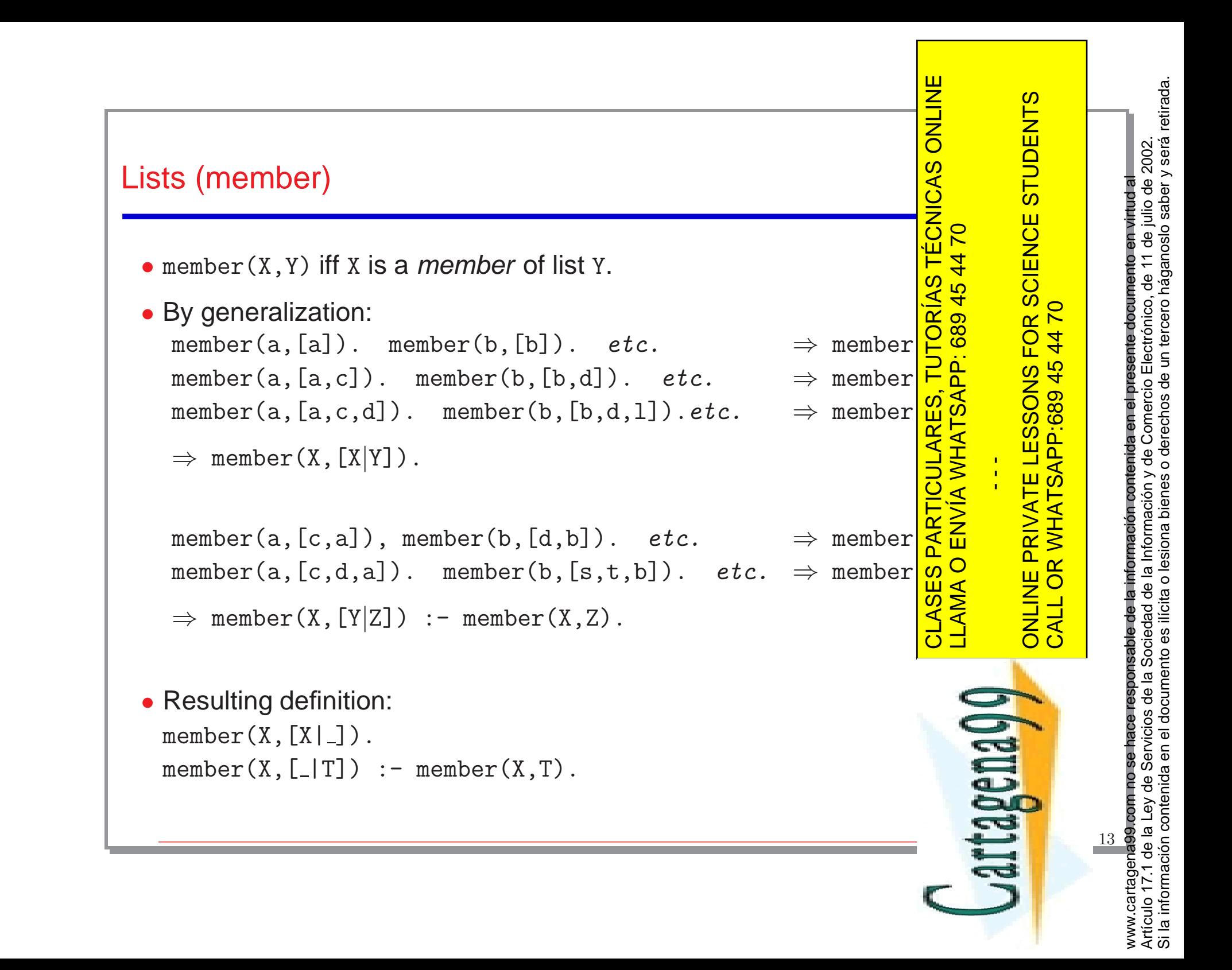

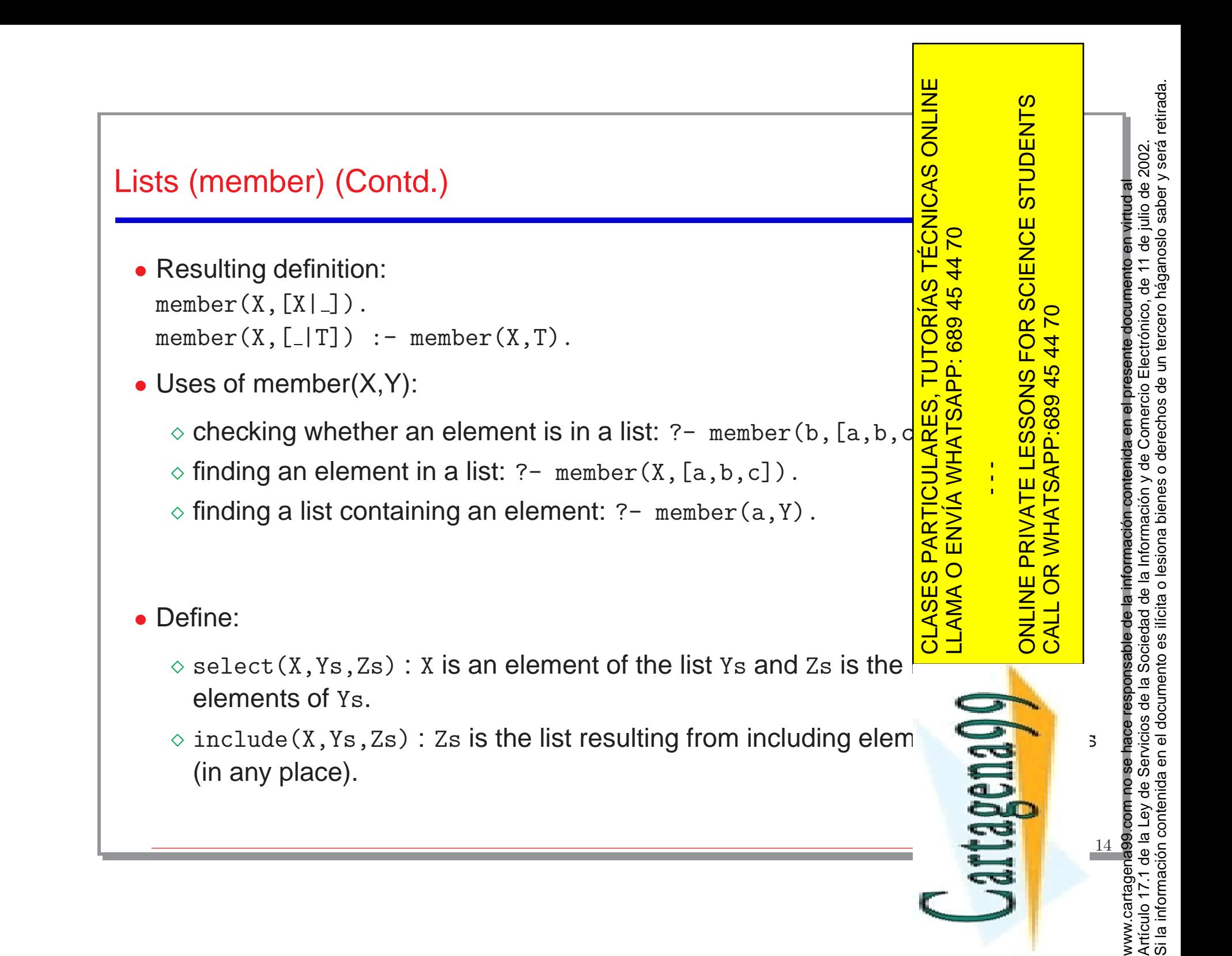

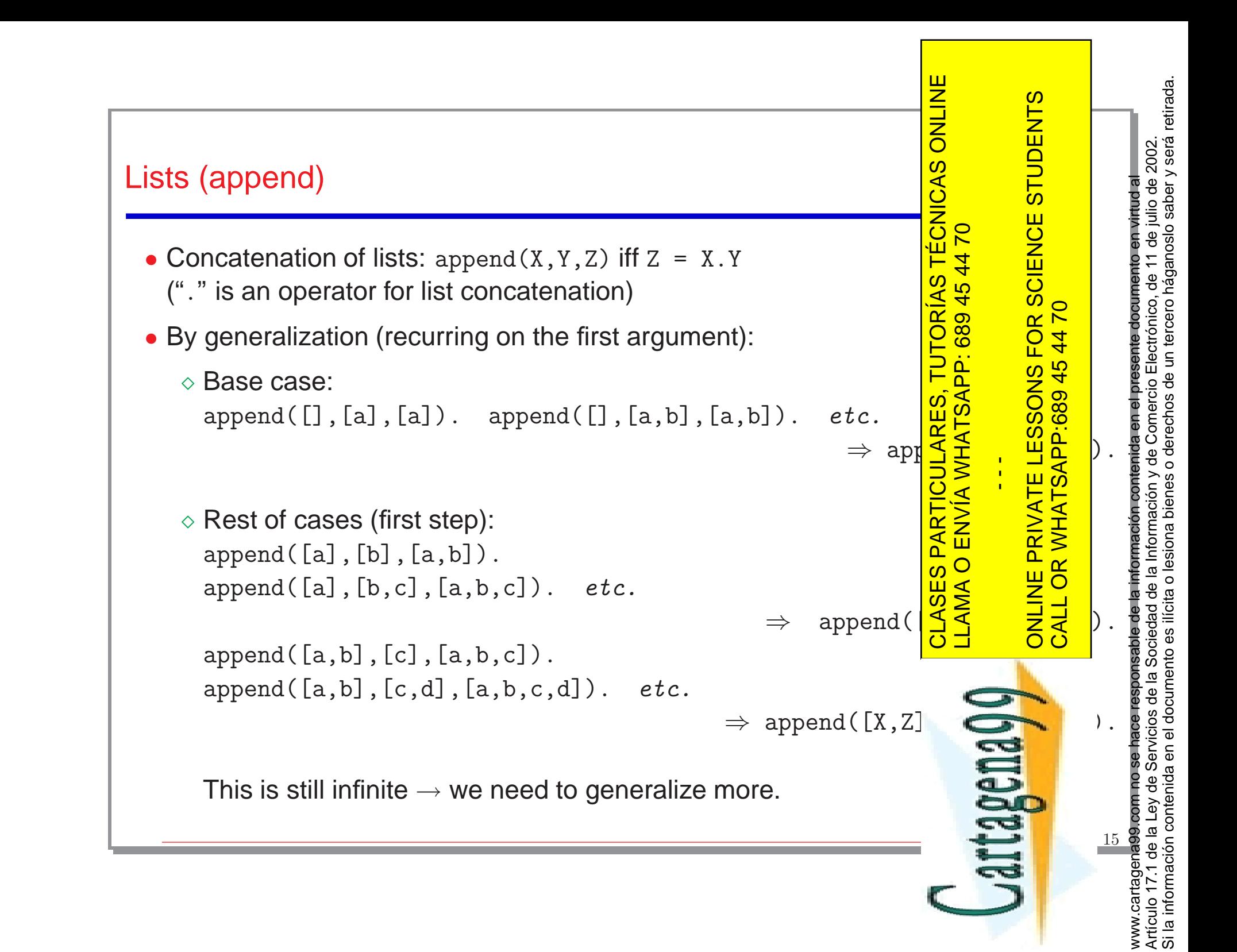

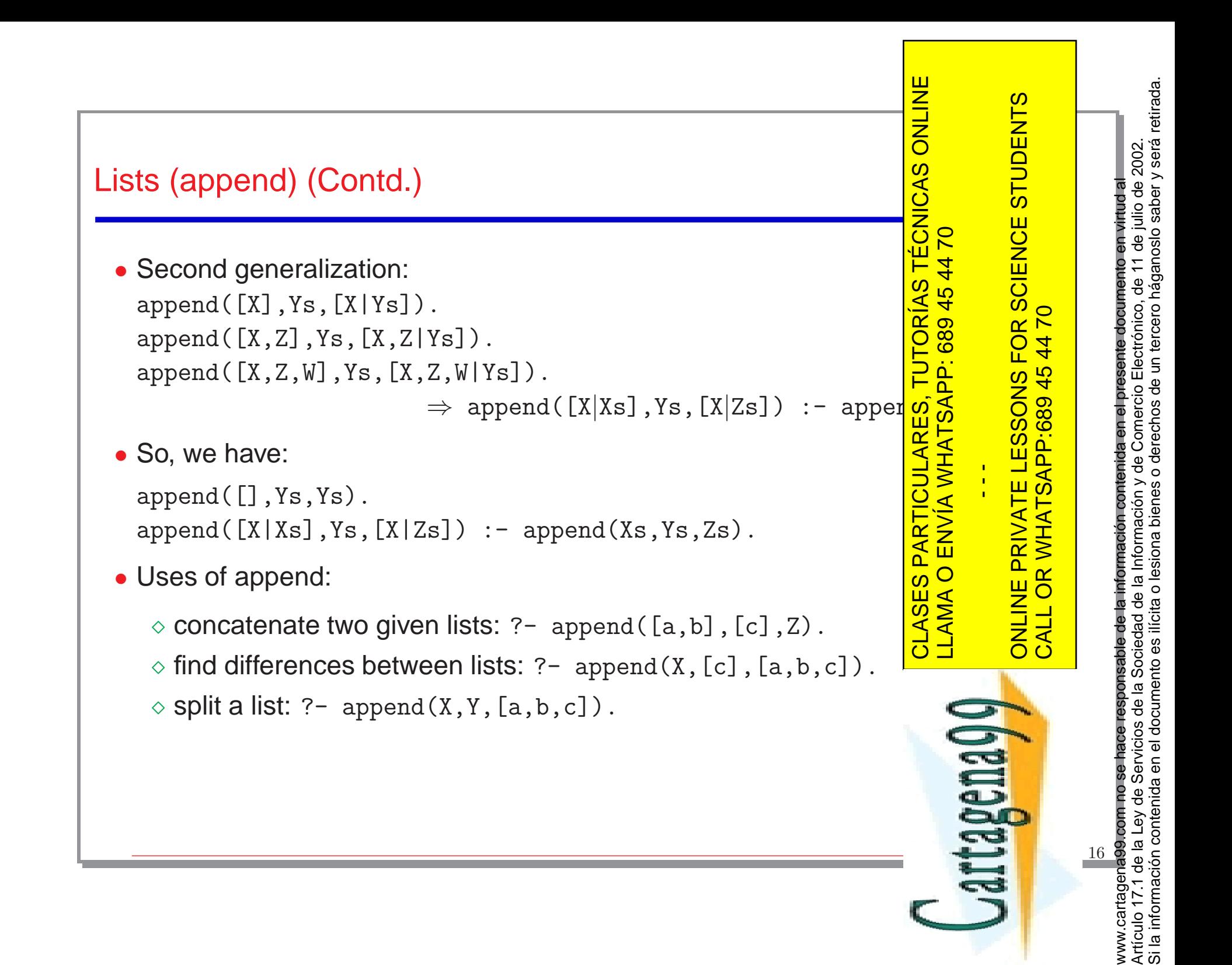

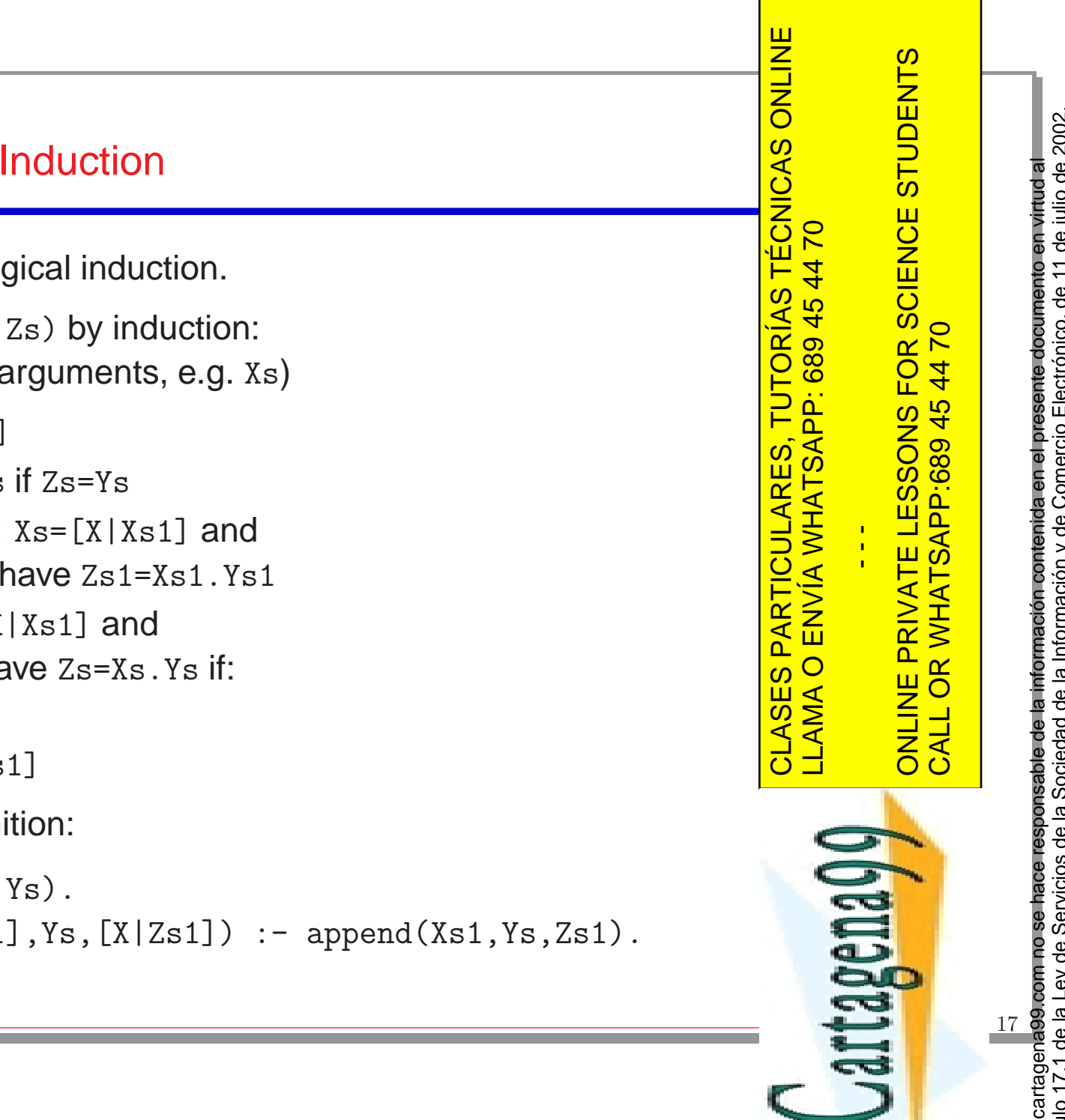

### Recursion and Induction

- Recursion is logical induction.
- append (Xs, Ys, Zs) by induction: (on one of the arguments, e.g. Xs)
	- $\Diamond$  Base:  $Xs = []$ 
		- \* Zs=Xs.Ys if Zs=Ys
	- $\diamond$  Hypothesis:  $Xs=[X|Xs1]$  and we already have Zs1=Xs1.Ys1
	- $\diamond$  Step:  $Xs=[X|Xs1]$  and we would have Zs=Xs.Ys if:
		- $*$  Ys=Ys1
		- \* Zs=[X|Zs1]
- Resulting definition:

```
append([],Ys,Ys).
append([X|Xs1],Ys,[X|Zs1]) :- append(Xs1,Ys,Zs1).
```
Si la información contenida en el documento es ilícita o lesiona bienes o derechos de un tercero háganoslo saber y será retirada.Artículo 17.1 de la Ley de Servicios de la Sociedad de la Información y de Comercio Electrónico, de 11 de julio de 2002.<br>Si la información contenida en el documento es ilícita o lesiona bienes o derechos de un tercero hága Artículo 17.1 de la Ley de Servicios de la Sociedad de la Información y de Comercio Electrónico, de 11 de julio de 2002. www.cartagena99.com no se hace responsable de la información contenida en el presente documento en virtud al www.cartagena99.com no se hace responsable de la información contenida en el presente documento en virtud al

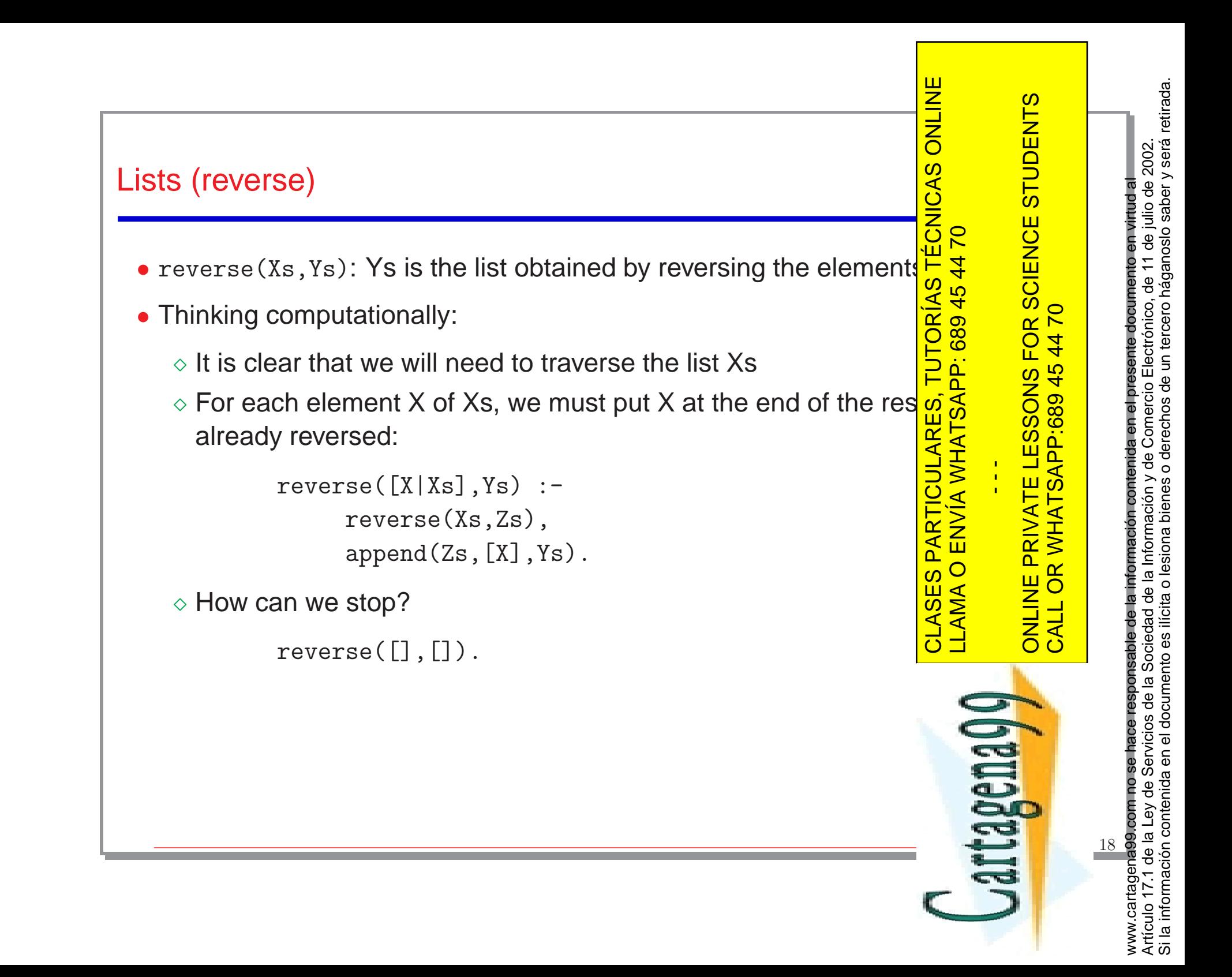

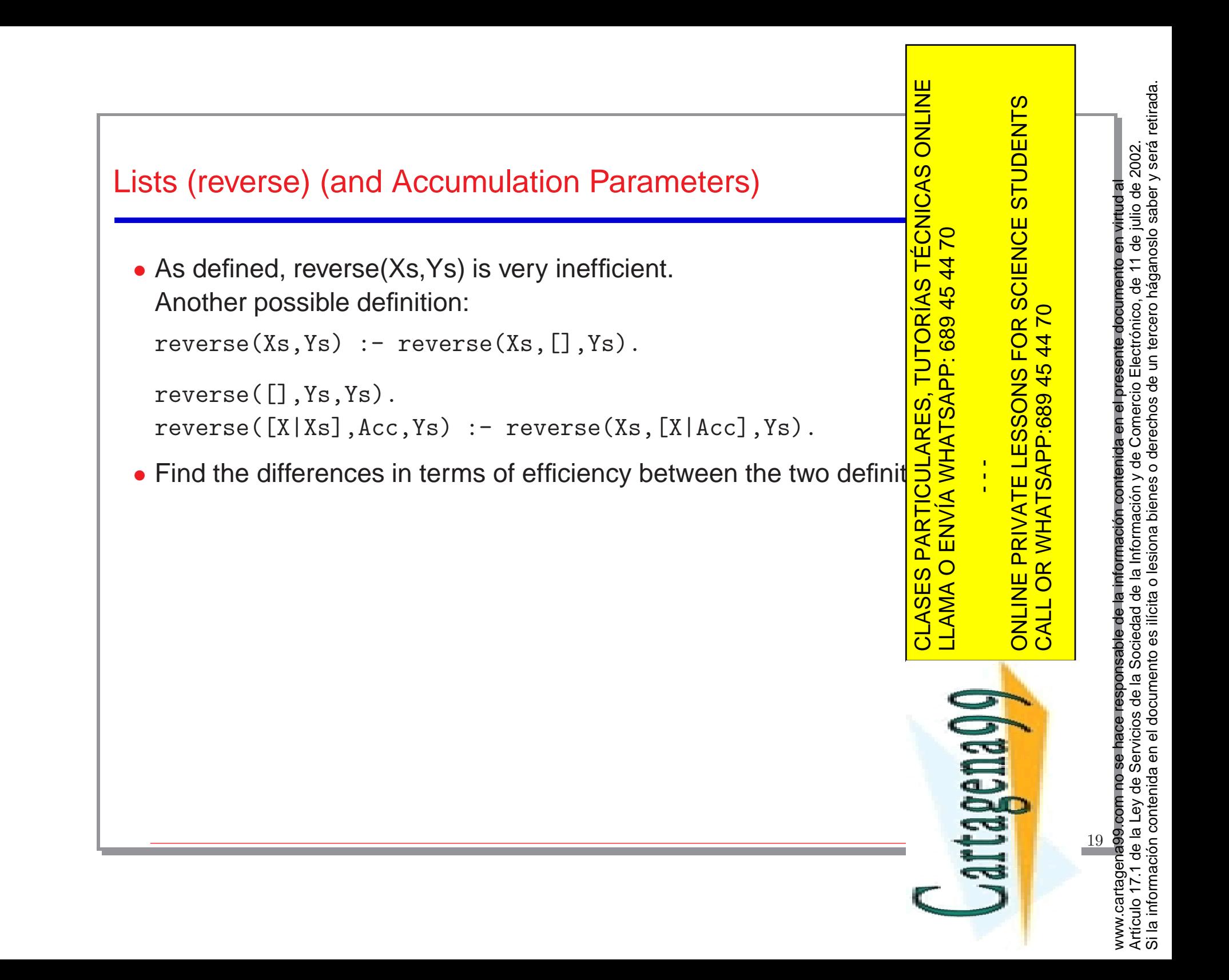

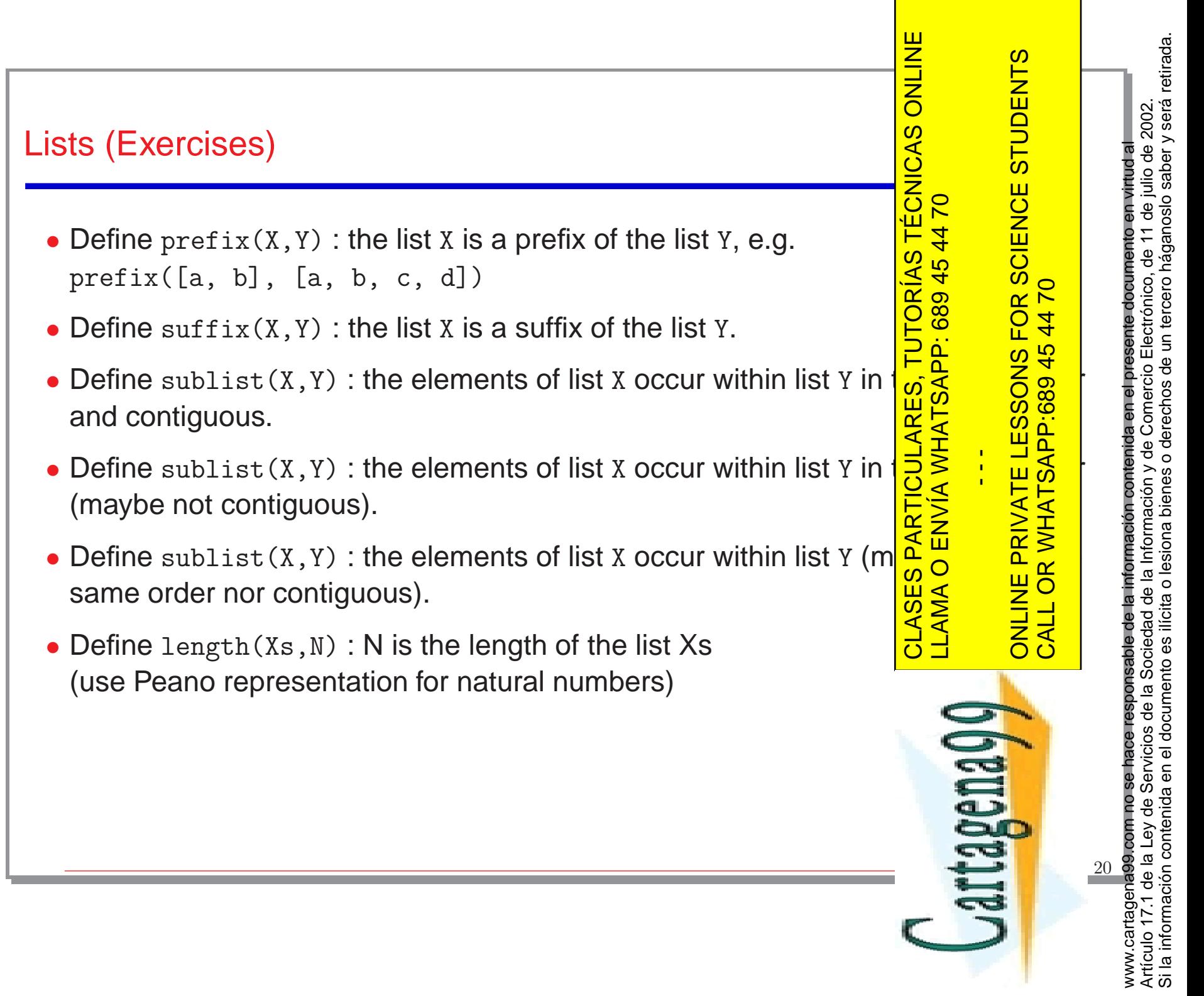

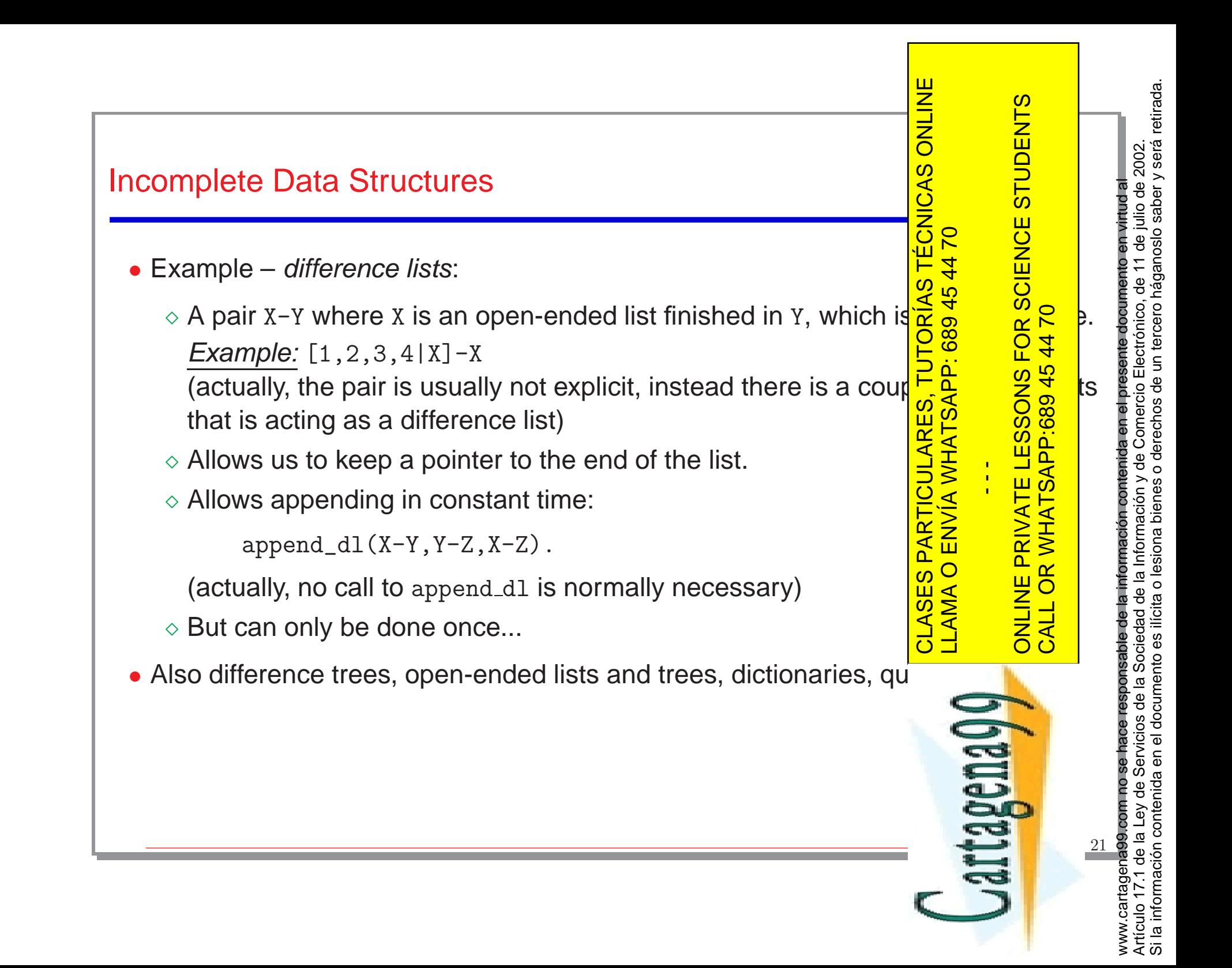

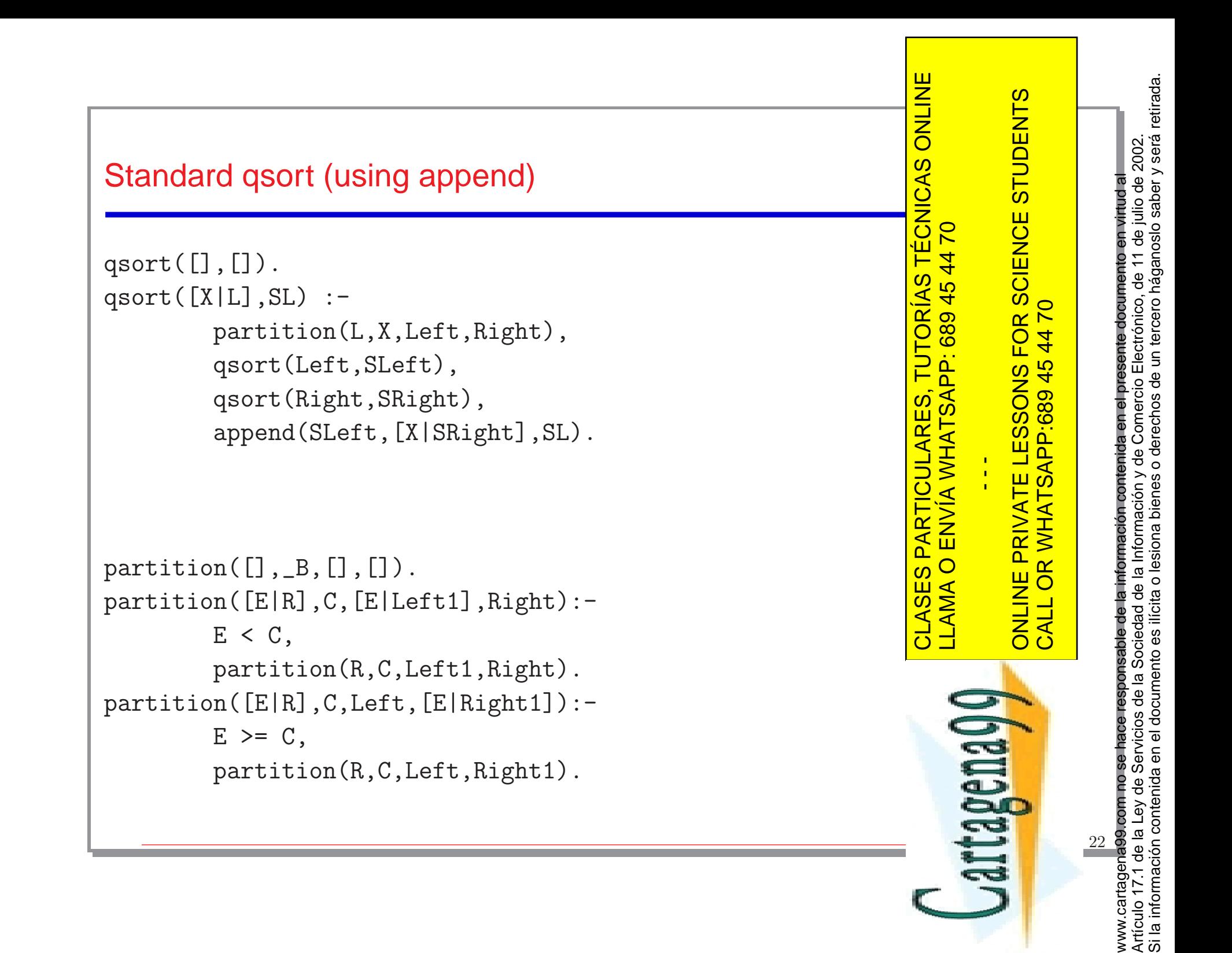

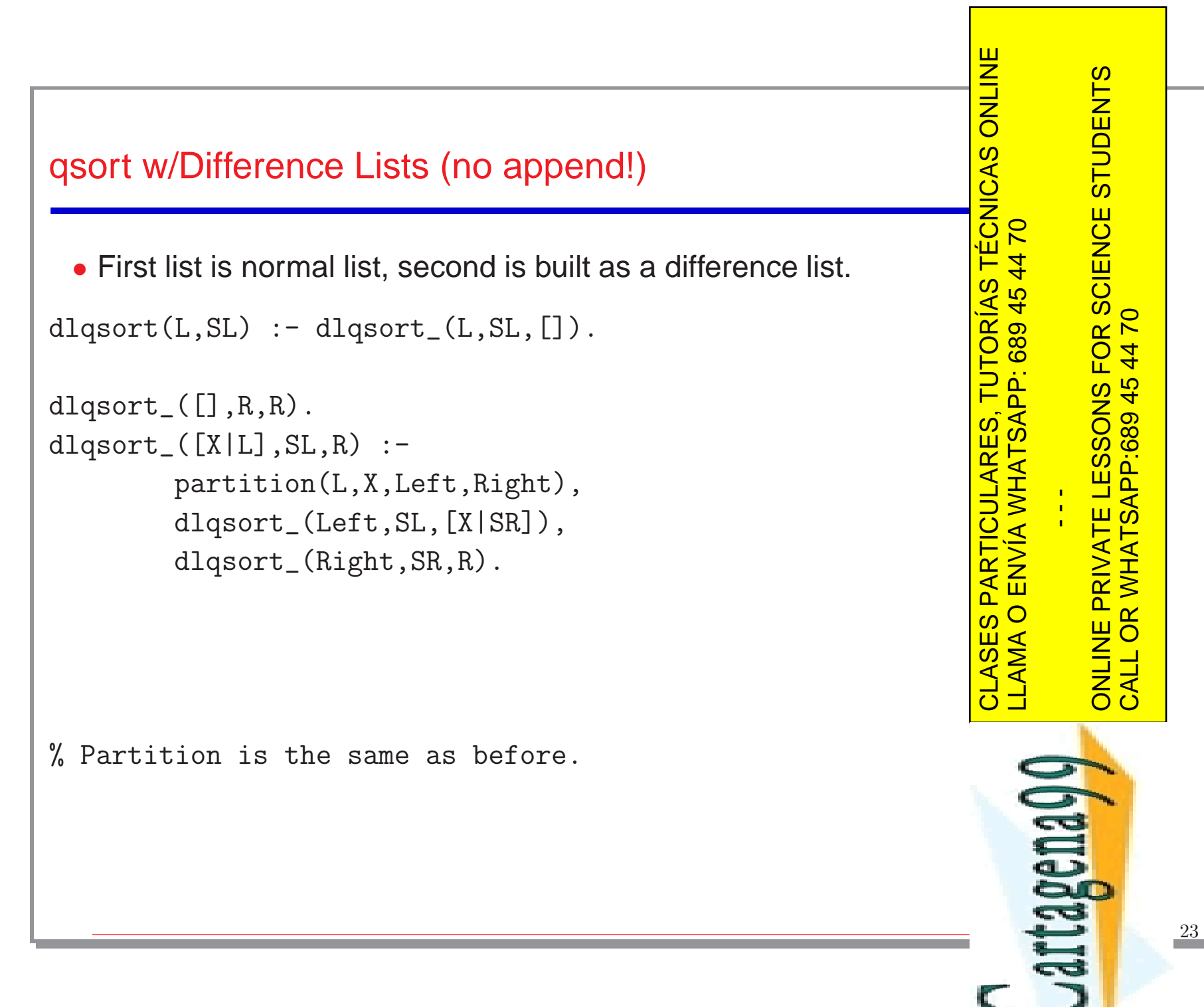

Si la información contenida en el documento es ilícita o lesiona bienes o derechos de un tercero háganoslo saber y será retirada.www.cartagena99.com no se hace responsable de la información contenida en el presente documento en virtud al a<br>Artículo 17.1 de la Ley de Servicios de la Sociedad de la Información y de Comercio Electrónico, de 11 de julio Artículo 17.1 de la Ley de Servicios de la Sociedad de la Información y de Comercio Electrónico, de 11 de julio de 2002. www.cartagena99.com no se hace responsable de la información contenida en el presente documento en virtud al

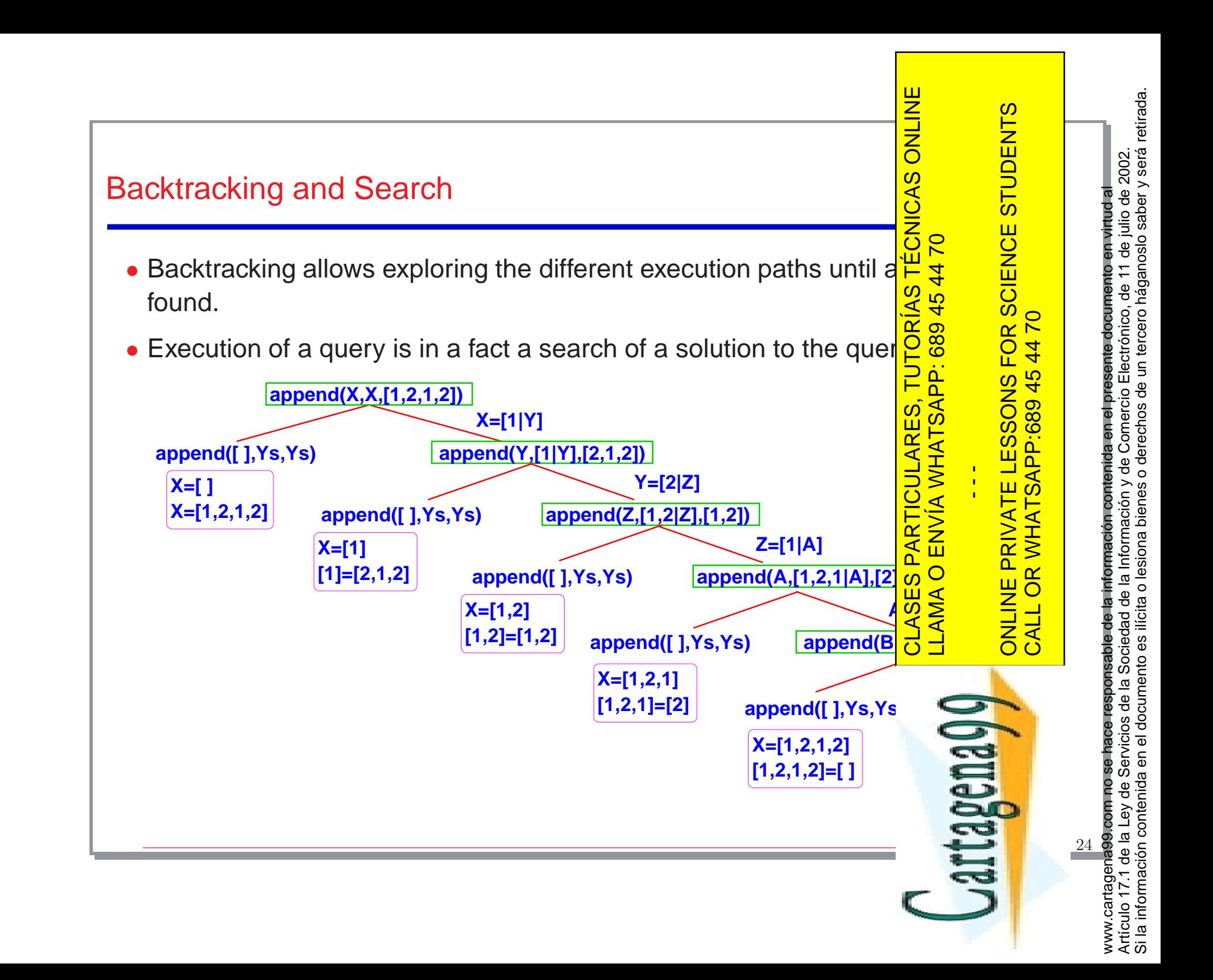

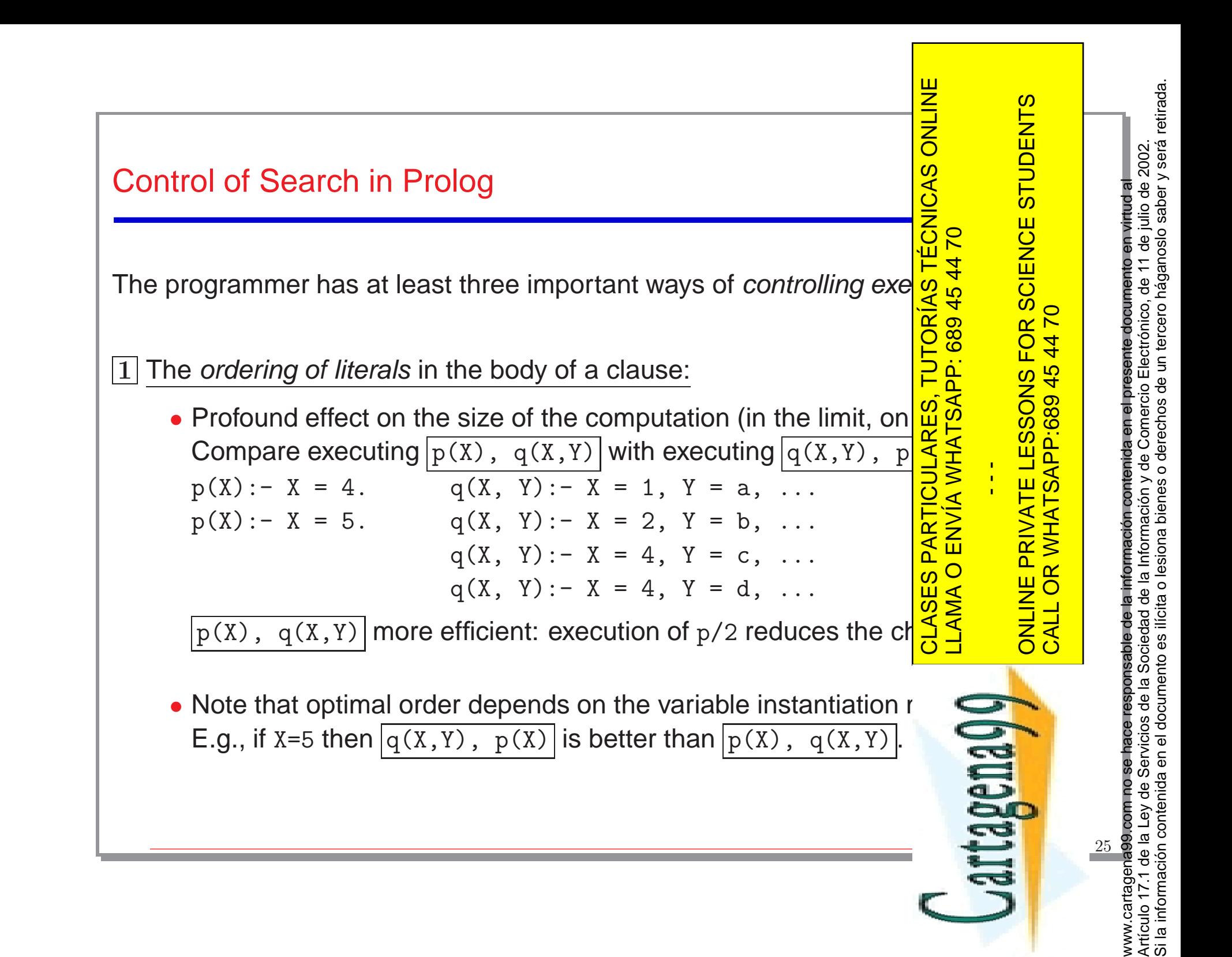

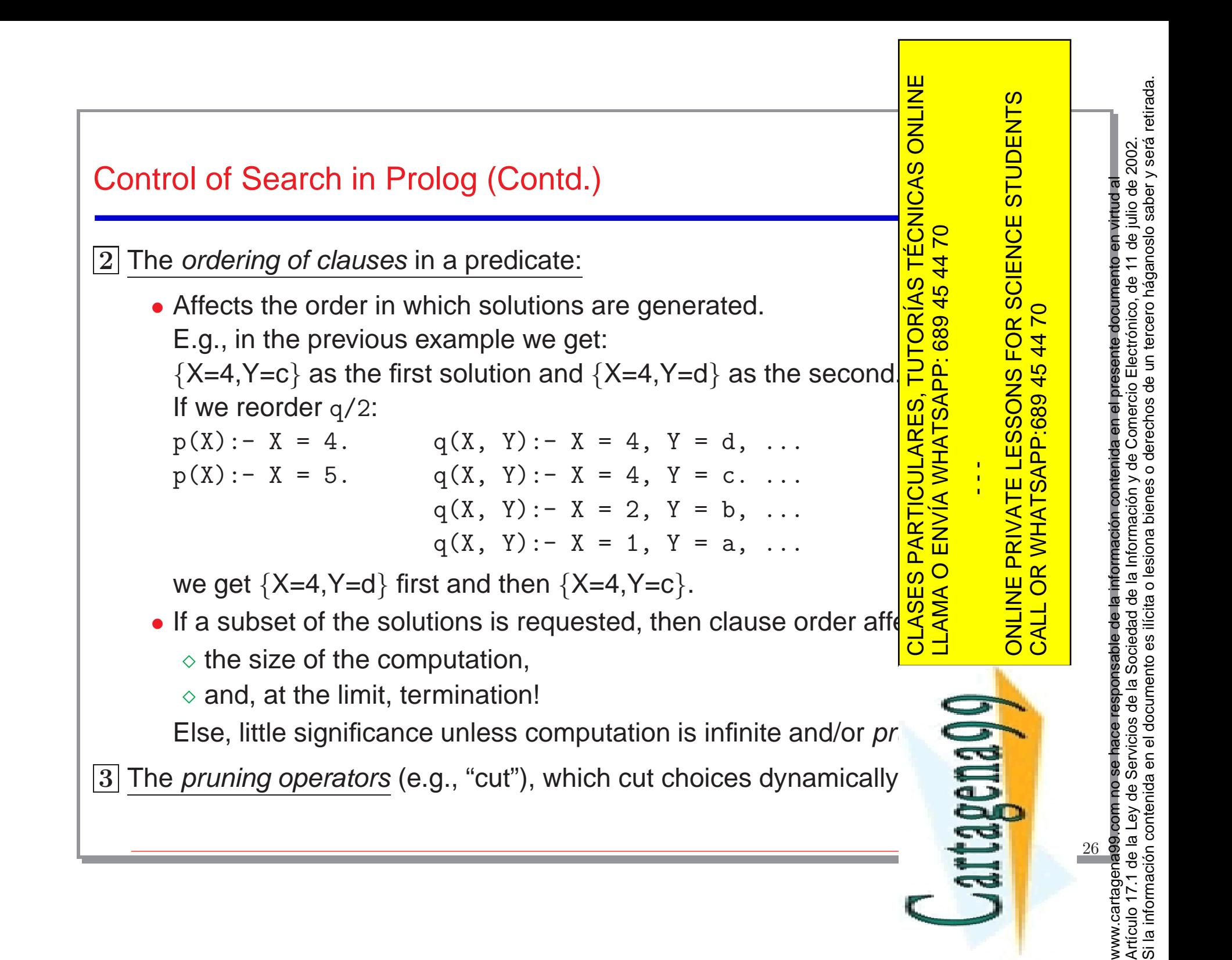

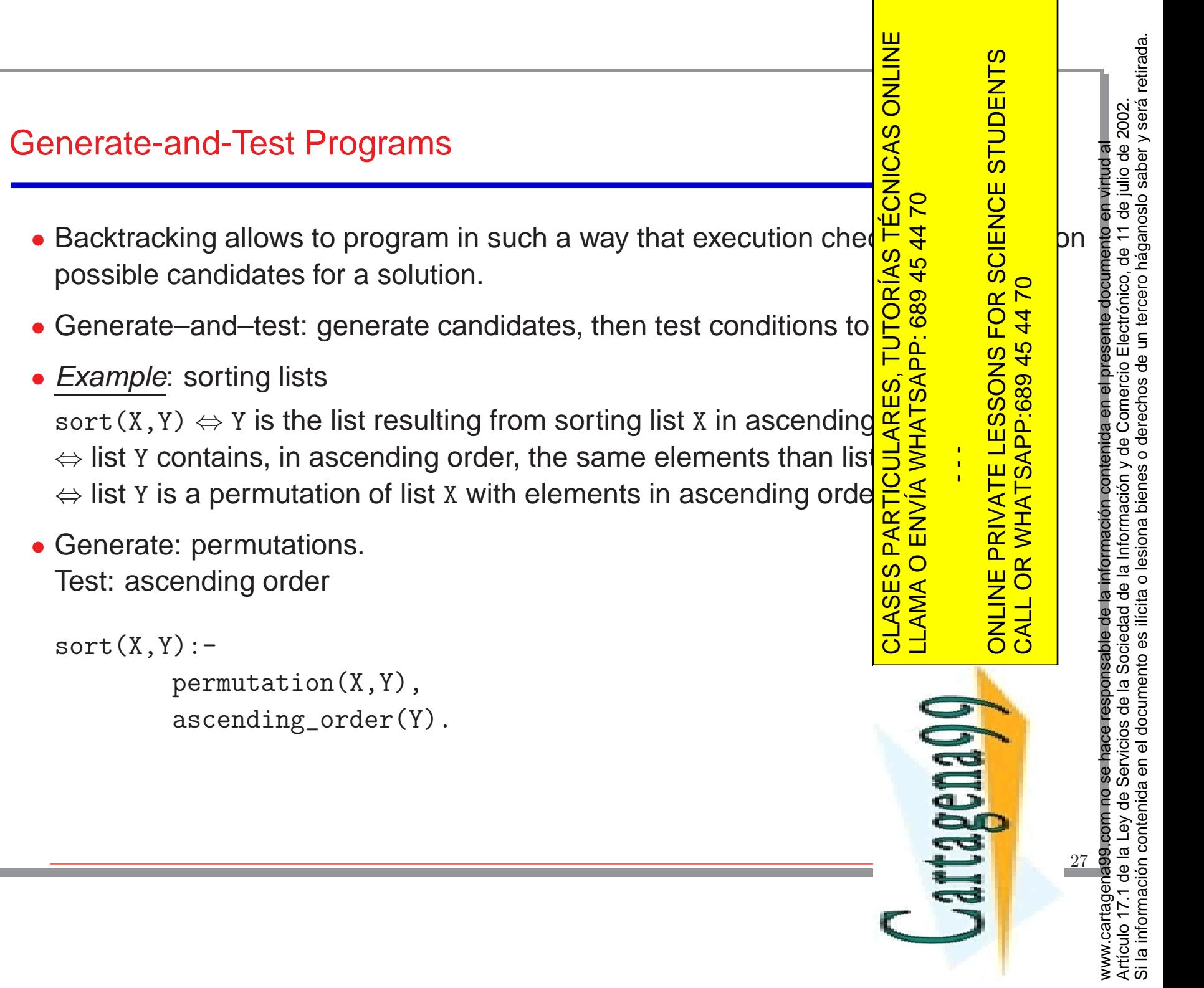

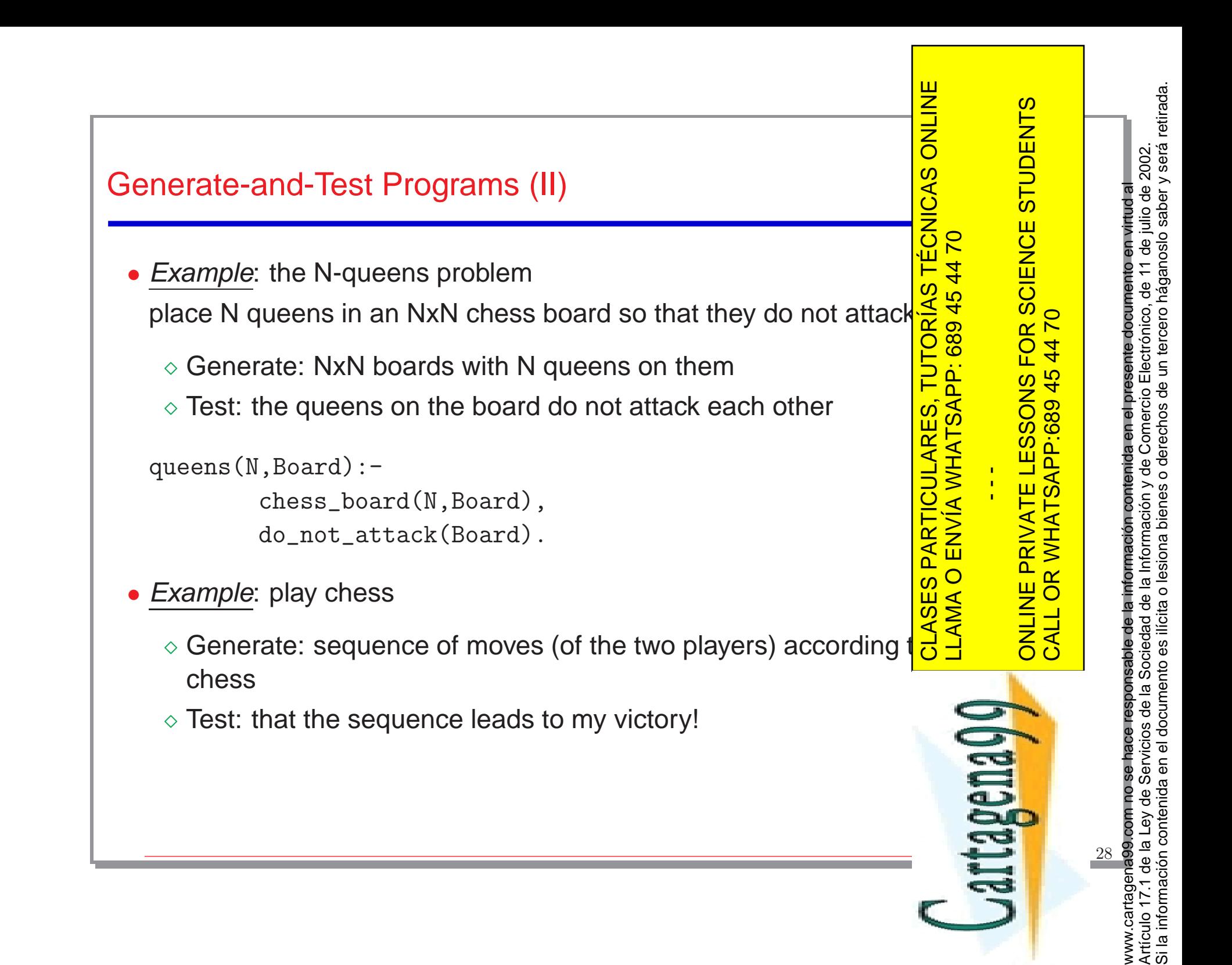

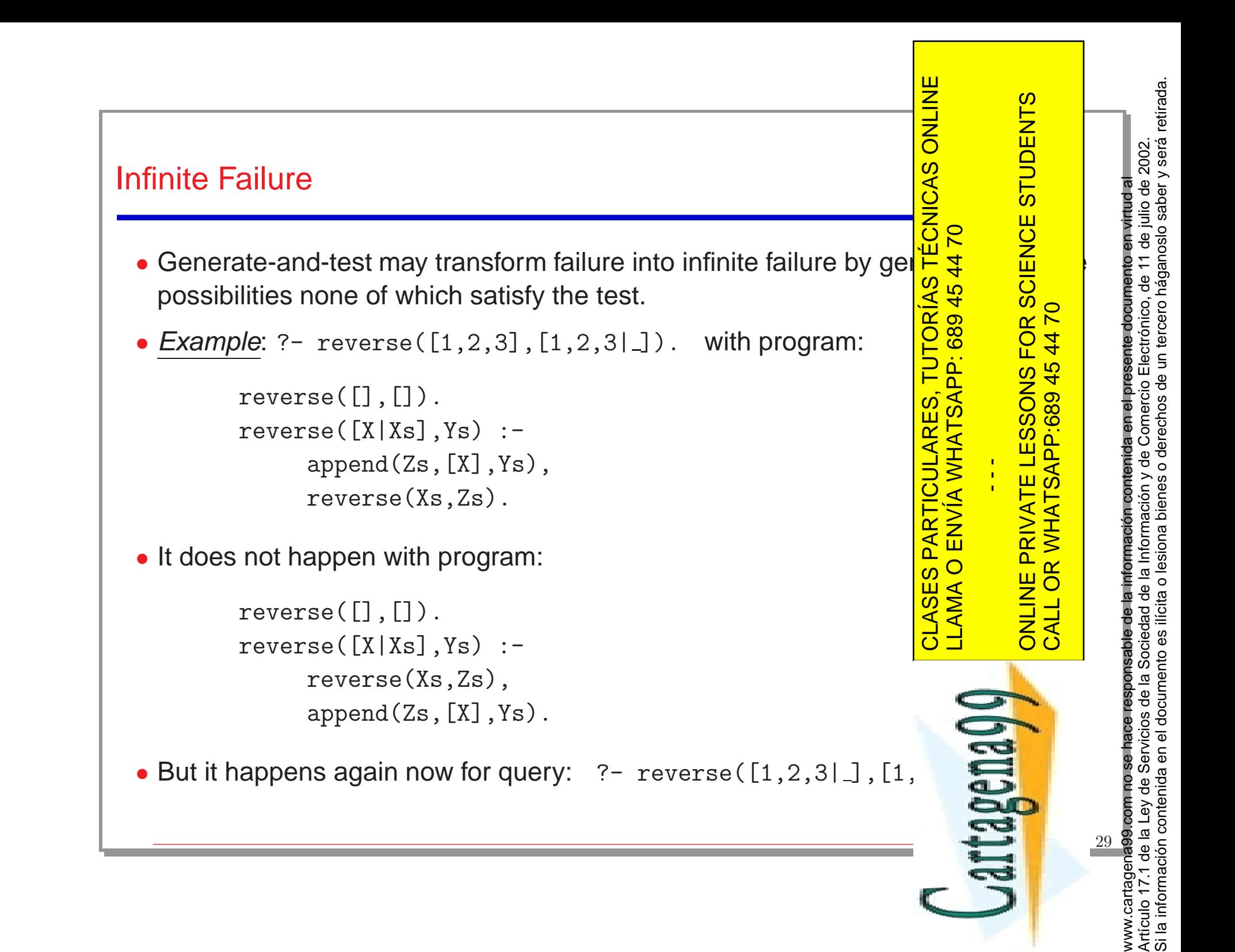

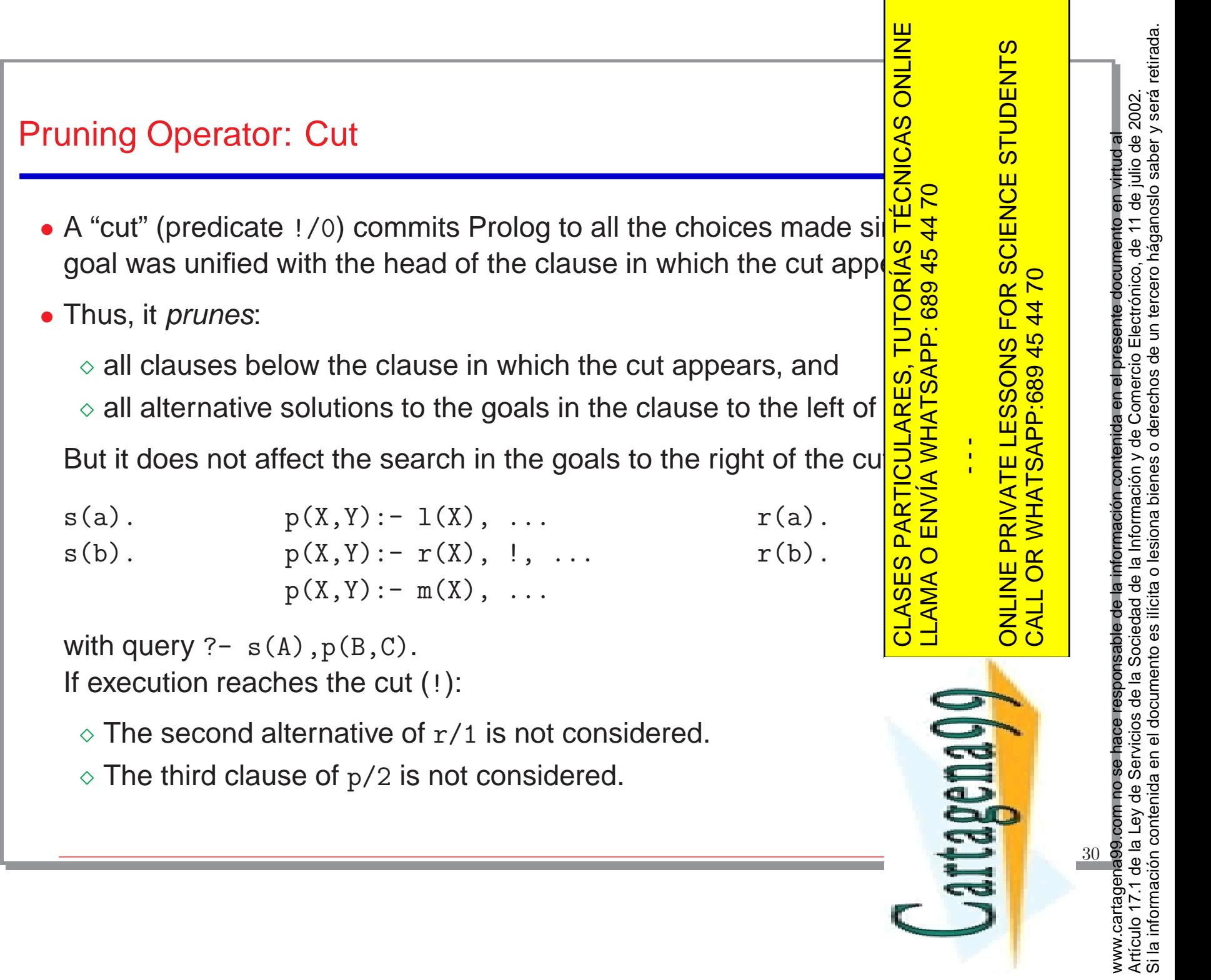

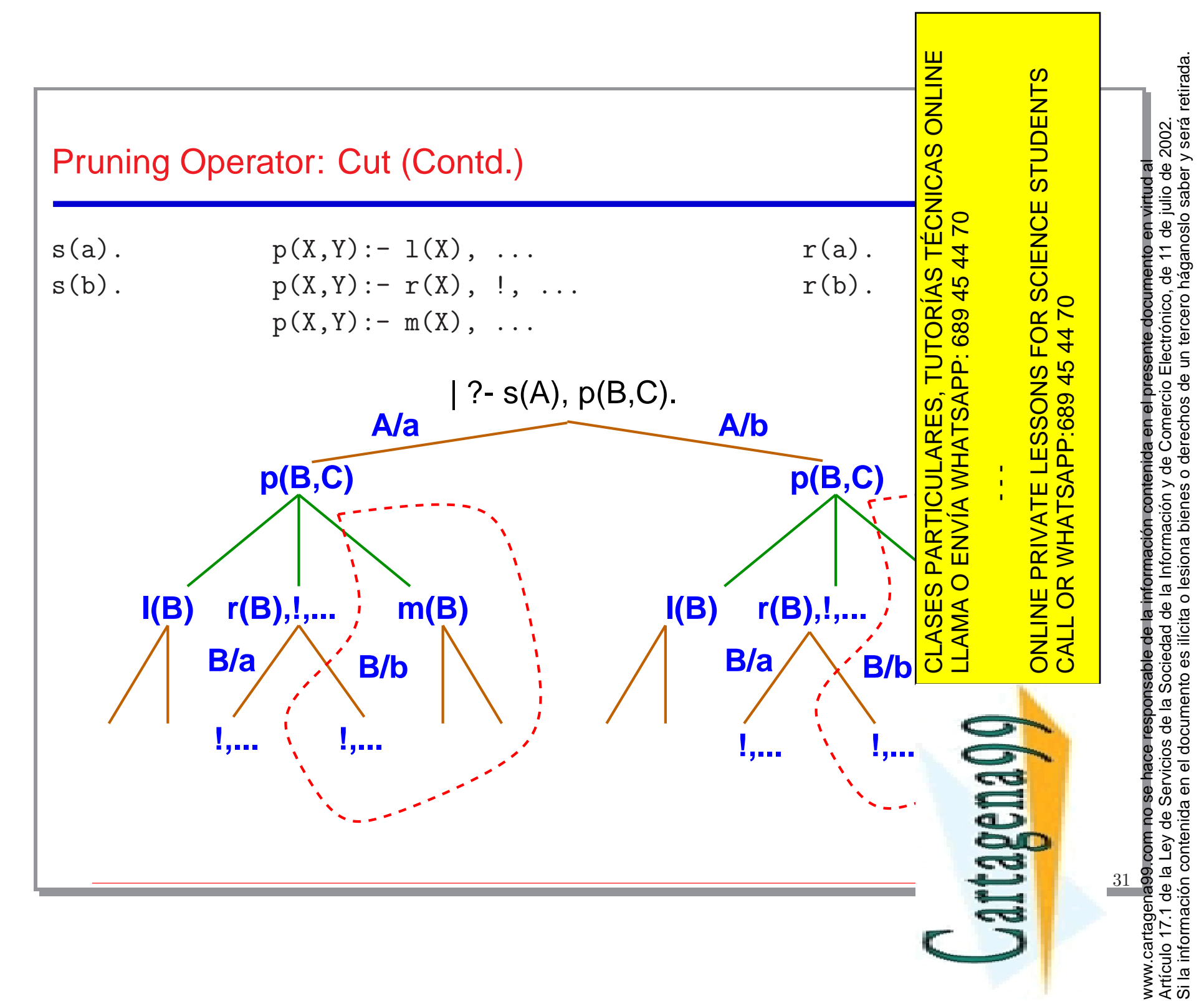

www.cartagena99.com no se hace responsable de la información contenida en el presente documento en virtud al Artículo 17.1 de la Ley de Servicios de la Sociedad de la Información y de Comercio Electrónico, de 11 de julio de 2002.

```
TUTORÍAS TÉCNICAS ONLINE
                                                                                                                                                                                                                                                                                                                                                                                                                                                                                                                                                                                                                                                                                                                                     CLASES PARTICULARES, TUTORÍAS TÉCNICAS ONLINE
                                                                                                                                                                                                                                                                                                                                                                                                                                                                                                                                                                                                                                                                                                                                                                                                                                                                                                                                          Artículo 17.1 de la Ley de Servicios de la Sociedad de la Información y de Comercio Electrónico, de 11 de julio de 2002.<br>Si la información contenida en el documento es ilícita o lesiona bienes o derechos de un tercero hága
                                                                                                                                                                                                                                                                                                                                                                                                                                                                                                                                                                                                                                                                                                                                                                                                                               ONLINE PRIVATE LESSONS FOR SCIENCE STUDENTS
                                                                                                                                                                                                                                                                                                                                                                                                                                                                                                                                                                                                                                                                                                                                                                                                                           SCIENCE STUDENTS
                                                                                                                                                                                                                                                                                                                                                                                                                                                                                                                                                                                                                                                                                                                                                                                                                                                                                                                                             Artículo 17.1 de la Ley de Servicios de la Sociedad de la Información y de Comercio Electrónico, de 11 de julio de 2002.
                                                                                                                                                                                                                                                                                                                                                                                                                                                                                                                                                                                                                                                                                                                                                                                                                                                                                                                       www.cartagena99.com no se hace responsable de la información contenida en el presente documento en virtud al
                                                                                                                                                                                                                                                                                                                                                                                                                                                                                                                                                                                                                                                                                                                                                                                                                                                                                                                             www.cartagena99.com no se hace responsable de la información contenida en el presente documento en virtud al
                                                                                                                                                                                                                                                                                                                                                                                                                                                                                                                                                                                                                                                                                                                                                           LLAMA O ENVÍA WHATSAPP: 689 45 44 70
White cuts: do not discard solutions.<br>
max (X, Y, X) : – X > Y, !.<br>
max (X, Y, Y) : – X = < Y.<br>
They affect neither completeness nor correctness – use them free \frac{\log x}{\log x}<br>
(In many cases the system "introduces" them au
                                                                                                                                                                                                                                                                                                                                                                                                                                                                                                                                                                                                                                                                                                                                                                                                                         ONLINE PRIVATE LESSONS FOR S<br>CALL OR WHATSAPP:689 45 44 70
                                                                                                                                                                                                                                                                                                                                                                                                                                                                                                                                                                                                                                                                                                                                                                                                                                                     CALL OR WHATSAPP:689 45 44 70
                                                                                                                                                                                                                                                                                                                                                                                                                                                                                                                                                                                                                                                                                                                                                                                             \frac{1}{4}artagenaQ
                                                                                                                                                                                                                                                                                                                                                                                                                                                                                                                                                                                                                                                                                                                                                                                                                                                                                                       32
```
Si la información contenida en el documento es ilícita o lesiona bienes o derechos de un tercero háganoslo saber y será retirada.

## Types of Cut

• White cuts: do not discard solutions.

```
max(X, Y, X) : - X > Y, !.
max(X, Y, Y) : - X = < Y.
```
(In many cases the system "introduces" them automatically.)

• Green cuts: discard correct solutions which are not needed.

```
address(X, Add) : - home\_address(X, Add), !.
address(X,Add):- business address(X,Add).
```

```
membercheck(X, [X|Xs]) :- !.
membercheck(X, [Y|Xs]) : - membercheck(X,Xs).
```
They affect completeness but not correctness. Necessary in many situations (but beware!).

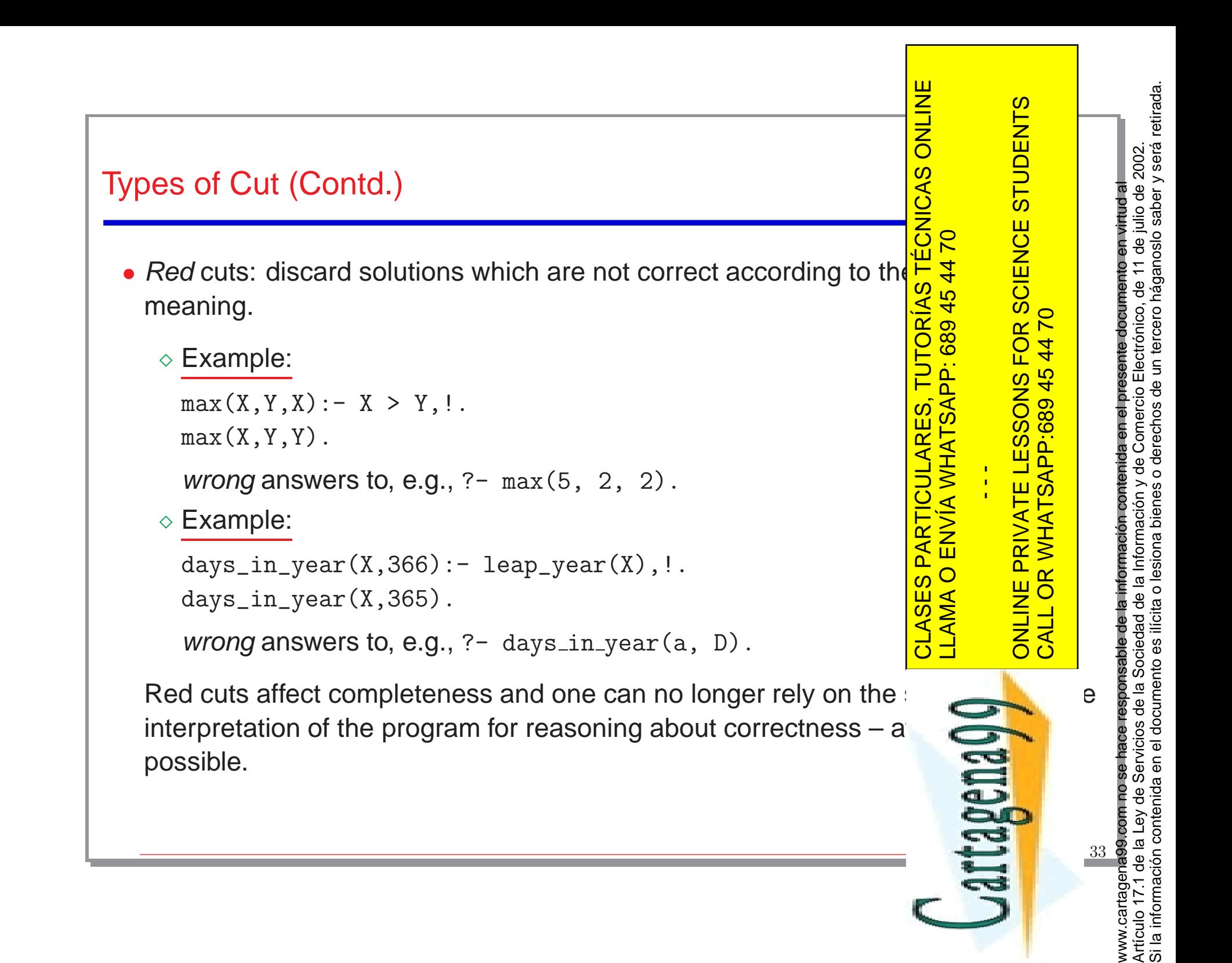

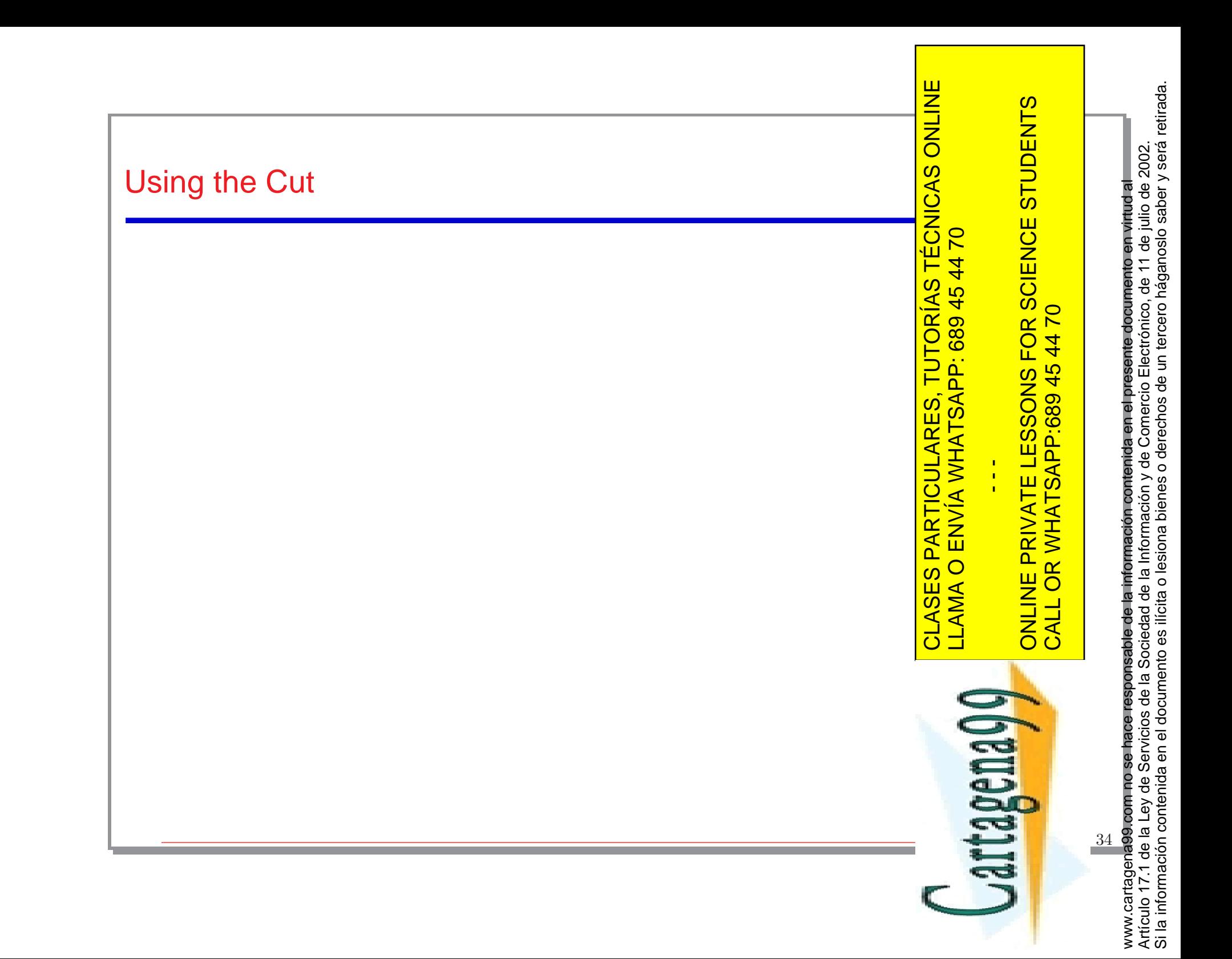

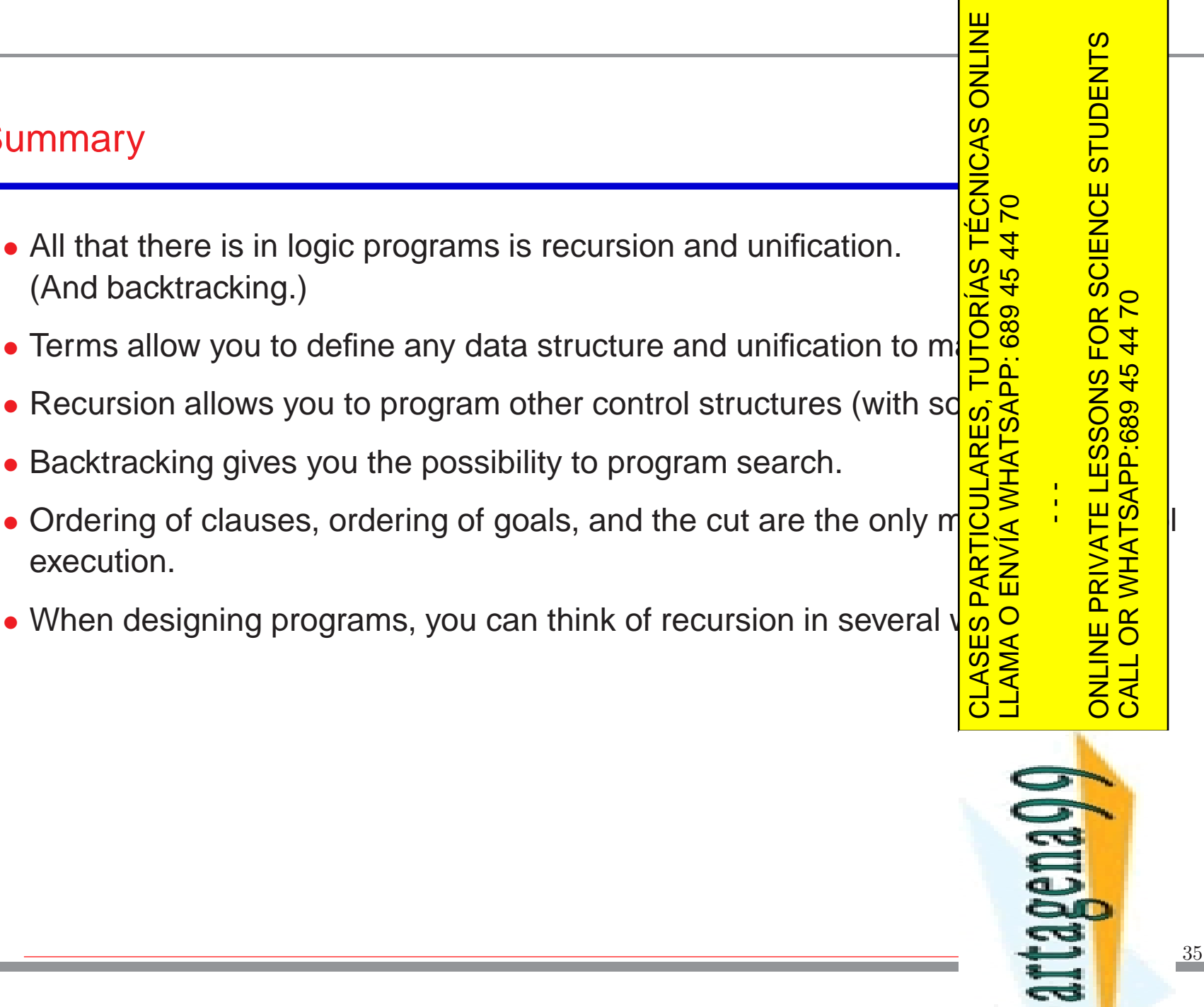

www.cartagena99.com no se hace responsable de la información contenida en el presente documento en virtud al Artículo 17.1 de la Ley de Servicios de la Sociedad de la Información y de Comercio Electrónico, de 11 de julio de 2002.

www.cartagena99.com no se hace responsable de

la información contenida en el presente documento en virtud a

Si la información contenida en el documento es ilícita o lesiona bienes o derechos de un tercero háganoslo saber y será retirada.Artículo 17.1 de la Ley de Servicios de la Sociedad de la Información y de Comercio Electrónico, de 11 de julio de 2002.<br>Si la información contenida en el documento es ilícita o lesiona bienes o derechos de un tercero hága

#### Summary

- All that there is in logic programs is recursion and unification. (And backtracking.)
- 
- 
- Backtracking gives you the possibility to program search.
- Ordering of clauses, ordering of goals, and the cut are the only means execution.
- 

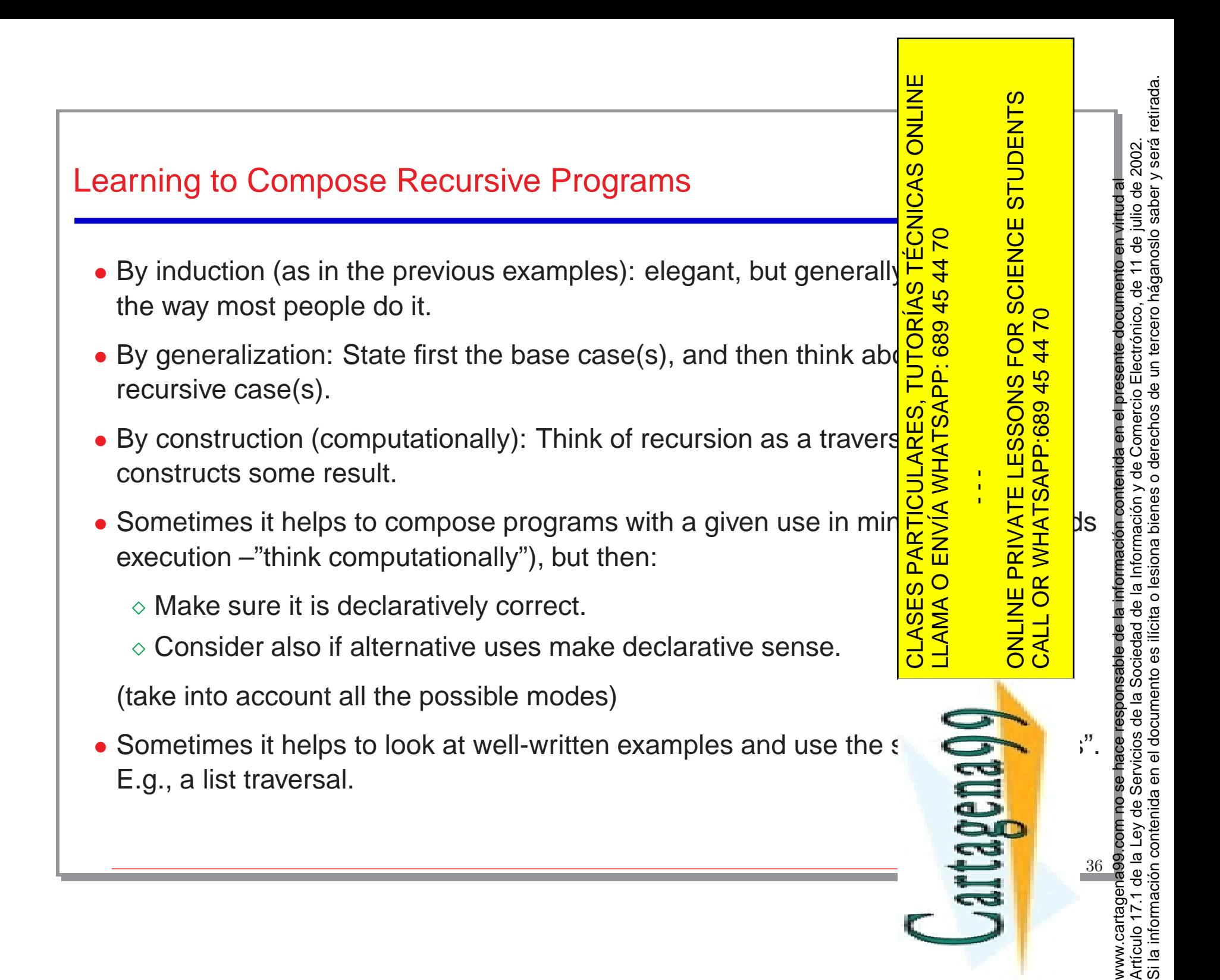

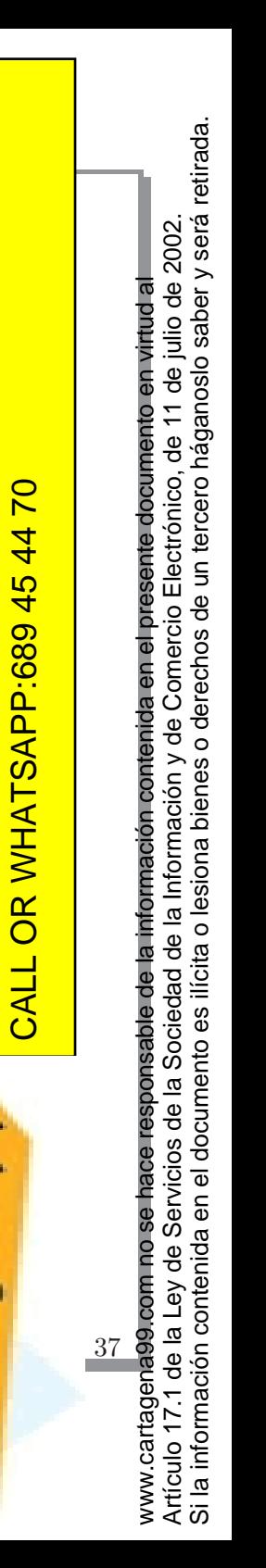

CLASES PARTICULARES, TUTORÍAS TÉCNICAS ONLINE

CLASES PARTICULARES, TUTORÍAS TÉCNICAS ONLINE

LLAMA O ENVÍA WHATSAPP: 689 45 44 70

LLAMA O ENVÍA WHATSAPP: 689 45 44 70

 $\frac{1}{4}$ 

Jartagena99

ONLINE PRIVATE LESSONS FOR SCIENCE STUDENTS

ONLINE PRIVATE LESSONS FOR SCIENCE STUDENTS

# Learning to Compose Recursive Programs (Coda)

- Global top-down design approach:
	- $\diamond$  state the general problem
	- $\diamond$  break it down into subproblems
	- <sup>⋄</sup> solve the pieces
- To some extent it is <sup>a</sup> simple question of practice...